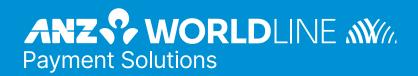

# ANZ eGATE™ Virtual Payment

**Client Integration Guide** 

Prepared By: ANZ Worldline Payment Solutions

Department: Principal Consultant, eBusiness Solutions Date

Written: 28 April 2021

Software Versions: MIGS Payment Server 2.4, Virtual Payment Client 1.0

Document Revision #: 3.0

Before reading or using this Manual, please read our disclaimer. By accepting or reading this Manual you agree to be bound by the terms of the disclaimer.

#### **DISCLAIMER**

We may make improvements and/or changes to the products and services described in this Manual at any time.

To the fullest extent permitted by any applicable law:

- We give no warranties of any kind whatsoever in relation to this Manual including without limitation in respect of quality, correctness, reliability, currency, accuracy or freedom from error of this Manual or the products it describes. All terms, conditions, warranties, undertakings, inducements or representations whether expressed, implied, statutory or otherwise relating in any way to this Manual are expressly excluded.
- Without limiting the generality of the previous sentence neither us nor our affiliates, employees, directors, officers or third party agents will be liable to you for any direct or indirect loss or damage (including without limitation consequential punitive or special loss or damage) however arising in respect of this Manual or any failure or omission by us, even if we are advised of the likelihood of such damages occurring.
- If we have to accept any liability our total aggregate liability to you, including any liability of our affiliates, collectively, and regardless of whether such liability is based on breach of contract, tort, strict liability, breach of warranties, failure of essential purpose or otherwise, is limited to US\$500.00.
- While we have no reason to believe that the information contained in this Manual is inaccurate, we accept no responsibility for the accuracy, currency or completeness of the information in this Manual.
- We do not warrant or represent that we have checked any part of this Manual that is a copy of information we have received from a third party.
   We are merely passing that information on to you.

This Merchant Integration Guide does not apply to merchants who have integrated with ANZ eGate (MPGS). The integration guides for ANZ eGate (MPGS) can be located at: https://anzworldline.gateway.mastercard.com/api/documentation/integrationGuidelines/index.html?locale=en\_US

#### LICENSE AGREEMENT

The software described in this Manual is supplied under a license agreement and may only be used in accordance with the terms of that agreement.

#### **COPYRIGHT**

MasterCard owns the intellectual property in this Manual exclusively. You acknowledge that you must not perform any act which infringes the copyright or any other intellectual property rights of MasterCard and cannot make any copies of this Manual unless in accordance with these terms and conditions.

Without our express written consent you must not:

- distribute any information contained in this Manual to the public media or quote or use such information in the public media: or
- allow access to the information in this Manual to any company, firm, partnership, association, individual, group of individuals or other legal entity other than your officers, directors and employees who require the information for purposes directly related to your business.

## **Contents**

| Preface                                                                                                    | •        |
|----------------------------------------------------------------------------------------------------|----------|
| What Is the Purpose of This Guide Who Should Read This Guide Related Documents                                                                  | 6        |
| Terminology Used in this Guide                                                                                                    | 7        |
| Where to Get Help                                                                                                    | 8        |
| The Merchant Setup Process                                                                                                    | ç        |
| Introduction to VPC                                                                                                    | 10       |
| What is MIGS? What is the Virtual Payment Client?                                                                                               | 10<br>10 |
| Steps to Integrating the VPC                                                                                                    | 11       |
| MIGS Test Host Simulator                                                                                                    | 12       |
| e-Payments                                                                                                    | 12       |
| Working with e-Payments                                                                                                    | 12       |
| Introduction to Processing Payments                                                                                                    | 12       |
| e-Commerce Transaction Modes Payment Processing Modes                                                                                           | 13<br>12 |
| Purchase and Auth/Capture merchants                                                                                                    | 14       |
| Subsequent or Financial Transactions                                                                                                    | 14       |
| Integration Options                                                                                                    | 14       |
| Server-Hosted transactions                                                                                                    | 15       |
| Integrating Server-Hosted Payments                                                                                                    | 16       |
| MIGS Processing of Server-Hosted Requests Transaction response                                                                                  | 16<br>16 |
| What the Cardholder Sees                                                                                                    | 16       |
| Merchant-Hosted Transactions                                                                                                    | 20       |
| МОТО                                                                                                    | 20       |
| Merchant Hosted Web Payment Pages                                                                                                    | 20       |
| What the Cardholder Sees                                                                                                    | 20       |
| Best Practices                                                                                                    | 21       |
| Best Practices for Securing the Data                                                                                                    | 2′       |
| Use a unique Merchant Transaction Reference ID for each transaction                                                                             | 21<br>21 |
| Check that the field values in the transaction response match those in the transaction request Check for a replay of a transaction              | 21       |
| Check the integrity of a transaction using Secure Hash                                                                                          | 21       |
| Other Best Practices                                                                                                    | 2        |
| MerchTxnRef                                                                                                    | 21       |
| What is Merchant Administration?                                                                                                    | 23       |
| Cannot utilise the Advanced Merchant Administration (AMA) functionality?                                                                        | 23       |
| Receipt number (RRN), MerchTxnRef, Authorizeld and TransactionId  Cardholder Authentication                                                     | 23<br>24 |
| MasterCard Identity Check/SecureCode and Visa Secure                                                                                            | 24       |
| Introduction                                                                                                    | 24       |
| Authentication Process Flow                                                                                                    | 24       |
| Server-Hosted Payment and Authentication Process Flow                                                                                           | 24       |
| Payment Transactions for Server-Hosted Payments  Transaction Request Fields                                                                     | 25<br>25 |
| Required Transaction Request fields for a Server-Hosted Payment Request                                                                         | 25       |
| Transaction Request fields for a Server-Hosted Payment Request                                                                                  | 26       |
| Optional Merchant Defined Fields                                                                                                    | 27       |
| Transaction Response Fields                                                                                                    | 28       |
| Required Transaction Response fields for Server-Hosted Payment Response                                                                         | 28       |
| Optional Transaction Response fields for Server-Hosted Payment Response                                                                         | 30       |
| Payment Transactions for Merchant-Hosted Payment                                                                                                | 33       |
| Transaction Request Fields                                                                                                    | 33       |
| Required Transaction Request fields for Merchant-Hosted Payment Request Optional Transaction Request fields for Merchant-Hosted Payment Request | 33<br>34 |
| Optional Transaction Request fields for Merchant-Hosted Payment Request Sending a Transaction Request for Merchant-Hosted Payments              | 35       |
| Transaction Response Fields                                                                                                    | 35       |
| Required Transaction Response fields for Merchant- Hosted Payment Response                                                                      | 35       |
| Optional Transaction Response fields for Merchant-Hosted Payment Response                                                                       | 36       |

| Advanced Functionality Fields                                      | 37 |
|--------------------------------------------------------------------|----|
| Capture                                                            | 37 |
| Transaction Request Fields - Capture                               | 37 |
| Refund                                                             | 38 |
| Transaction Request Fields - Refund                                | 38 |
| Transaction Response Fields - Refund                               | 39 |
| QueryDR Transaction                                                | 40 |
| Transaction Request Fields – Query DR                              | 40 |
| Transaction Response Details – Query DR                            | 41 |
| Bypass Card Selection Page on the Payment Server                   | 41 |
| Transaction Request Fields - Bypass Card Selection Page            | 41 |
| Transaction Response Fields - Bypass Card Selection Page           | 41 |
| Troubleshooting and FAQs                                           | 42 |
| Troubleshooting                                                    | 42 |
| What happens if a Transaction Response fails to come back?         | 42 |
| f the transaction response code was successful                     | 42 |
| f the transaction response code was not successful                 | 42 |
| f you did not find the transaction response code                   | 42 |
| f you find multiple transaction response code results              | 42 |
| What to do if a Session Timeout occurs?                            | 43 |
| Does the Cardholders Internet browser need to support cookies?     | 43 |
| How do I know if a transaction has been approved?                  | 43 |
| Frequently Asked Questions                                         | 43 |
| Can the Payment Servers payment pages be modified for a Merchant?  | 43 |
| How often can I reconcile?                                         | 43 |
| s a Shopping Cart required?                                        | 43 |
| Does the Payment Server handle large peaks in transaction volumes? | 43 |
| How long will an authorisation be valid on a cardholder account?   | 43 |
| What is the RRN and how do I use it?                               | 43 |
| RRN, MerchTxnRef, OrderInfo, Authorizeld and TransactionId         | 43 |
| Appendix 3 – Test Environment                                      | 44 |
| Test Cards                                                         | 44 |
| Response Codes                                                     | 44 |
| squar Paspansa Cada Manning                                        | 15 |

## **List of Tables**

| Required Transaction Request fields for a Server - Hosted Payment Request   | 25 |
|-----------------------------------------------------------------------------|----|
| Optional Transaction Request fields for a Server - Hosted Payment Request   | 26 |
| Required Transaction Response fields for Server - Hosted Payment Response   | 28 |
| Optional Transaction Response fields for Server - Hosted Payment Response   | 30 |
| Adding Secure Hash to a Transaction Request Example                         | 31 |
| Adding Secure Hash to a Transaction Response Example                        | 32 |
| Required Transaction Request fields for Merchant - Hosted Payment Request   | 33 |
| Optional Transaction Request fields for Merchant - Hosted Payment Request   | 34 |
| Sending a Transaction Request using the Post Method Example                 | 35 |
| Required Transaction Response fields for Merchant - Hosted Payment Response | 35 |
| Optional Transaction Response fields for Merchant - Hosted Payment Response | 36 |
| Transaction Request Fields - Capture                                        | 37 |
| Transaction Response Fields - Capture                                       | 37 |
| Transaction Request Fields - Refund                                         | 38 |
| Transaction Response Fields - Refund                                        | 39 |
| Transaction Request Fields - Query DR                                       | 40 |
| Transaction Response Details - Query DR                                     | 41 |
| Transaction Request Fields - Bypass Card Selection Page                     | 41 |

## **List of Figures**

| Merchant Simulator Infrastructure                              | 12  |
|----------------------------------------------------------------|-----|
| How a transaction is processed                                 | 13  |
| Information for Server - Hosted pages                          | 15  |
| What the Customer sees in a Server-Hosted transaction          | 17  |
| The Shop & Buy Checkout Page                                   | 17  |
| MIGS Payment Server's Payment Options Page                     | 17  |
| The MIGS Payment Server's Payment Details Page                 | 18  |
| The MIGS Payment Servers Payment Pending Page                  | 18  |
| The MIGS Payment Servers Redirection Page                      | 18  |
| The merchants Shop & Buy's Receipt Page                        | 19  |
| Information Flow in Merchant-Hosted transaction                | 20  |
| Diagram Showing Information Flow                               | 22  |
| Server-Hosted Payment and Authentication Process Flow          | 24  |
| M/lest beginning if a transportion response fails to some back | 4.0 |

### **Preface**

#### WHAT IS THE PURPOSE OF THIS GUIDE

This Merchant Integration Guide describes the Virtual Payment Client (VPC) API (Application Programming Interface) which allows you to payment enable your e-commerce application or on-line store. It seeks to guide you on how to use the functionality of the Virtual Payment Client API. The document describes Version 1.0 of the Virtual Payment Client

In addition, the guide outlines the business logic around payment processing on the MIGS Payment Server and how to use the VPC to perform payment processing and, if required, integrated administration functions.

#### WHO SHOULD READ THIS GUIDE

This Merchant Integration Guide does not apply to merchants who have integrated with ANZ eGate (MPGS). The integration guides for ANZ eGate (MPGS) can be located at: https://anzworldline.gateway.mastercard.com/api/documentation/integrationGuidelines/index.html?locale=en\_US

The MIGS Virtual Payment Client API provides an easy to use, low integration effort solution for payment enabling web-sites, e-commerce applications and online stores. The solution uses standard web technology allowing merchants to integrate payment capabilities into their online store without installing or configuring any payments software making it suitable for most website hosting environments.

This guide is specifically aimed at business analysts and integrators who want to effectively integrate the VPC into merchant applications, and merchant bank personnel who will be involved with the support of the process.

#### **RELATED DOCUMENTS**

To complete the merchant offering, transactions processed through MIGS via the Virtual Payment Client Guide can be administered via the MIGS Merchant Administration portal. To understand what this portal offers, readers should reference the MIGS Merchant Administration Guide.

## **Terminology Used in this Guide**

| Access Code                  | The access code is an identifier that is used to authenticate you as the merchant while you are using the Virtual Payment Client. The access code is generated and allocated to you by MIGS when you are established as a merchant on the server.                                                                                                    |
|------------------------------|----------------------------------------------------------------------------------------------------|
| Acquiring Bank               | Where your business account is maintained and settlement payments are deposited. This is normally the same bank with which you maintain your merchant facility for your online credit card payments.                                                                                                    |
| Capture                      | A capture is a transaction that uses the information from an authorisation transaction to initiate a transfer of funds from the cardholder's account to you (the merchant's) account.                                                                                                    |
| Issuing Bank                 | The financial institution that issues payment card to customers.                                                                                                    |
| Merchant Administration      | Merchant Administration allows you to monitor and manage your electronic transactions through a series of easy to use, secure web pages.                                                                                                    |
| Payment Provider             | The Payment Provider acts as a gateway between your application or website and the Acquiring Bank. It uses the Payment Server to take payment details (Transaction Request) from your cardholder and checks the details with the cardholder's bank. It then sends the Transaction Response back to your application. Approval or rejection of the transaction is completed within seconds, so your application can determine whether or not to proceed with the cardholder's order.  Your Payment Provider may be your acquirer bank or a third party services provider.                                                                                                    |
| Payment Server               | The Payment Server is the MasterCard Internet Gateway Service (MIGS). MIGS facilitates the processing of secure payments in real-time over the Internet between your online store/ website and your bank. All communications between the cardholder, your online store, the Payment Server and the bank is encrypted, making the whole procedure not only simple and quick, but also secure.                                                                                                    |
| Purchase                     | Purchase is a single transaction that debits the funds from a cardholder's credit card account and credits these funds to the merchants account. The transfer of funds occurs after the end-of-day settlement between the card-issuing bank and the merchant's bank.                                                                                                    |
| RRN                          | The RRN (Reference Retrieval Number) is a unique number generated by the payment provider for a specific merchant ID. It is used to retrieve original transaction data and it is useful when your application does not provide a receipt number.                                                                                                    |
| Secure Hash Secret           | Secure Hash Secret plays a role in security as it is used to detect whether the transaction request and response has been tampered with. The Secure Hash Secret is generated automatically and assigned to you by MIGS when you are established as a merchant on the server. It is a unique value for each merchant and made up of alphanumeric characters. Only your MIGS know what the secure hash secret value is. Your secure hash secret is added to the transaction request details before an SHA256 algorithm is applied to generate a secure hash. The secure hash is then sent to MIGS with the transaction request details. Because MIGS is the only other entity apart from you that knows your secure hash secret, it recreates the same secure hash and matches it with the one that you sent. If they match MIGS continues processing the transaction. If it does not match it assumes that the transaction request has been tampered with, and will reject the request. |
|                              | The Secure Hash Secret can be accessed using Merchant Administration. Please see the Merchant Administration Guide for more information.                                                                                                    |
| Transaction Request          | This is also called the Digital Order (DO) and is a request from the Virtual Payment Client to the Payment Server to provide transaction information.                                                                                                    |
| Transaction Response         | This is also called the Digital Receipt (DR) and is a response from the Payment Server to the Virtual Payment Client to indicate the outcome of the transaction.                                                                                                    |
| Virtual Payment Client (VPC) | The Virtual Payment Client is the interface that provides a secure method of communication between your online store and the Payment Server, which facilitates the processing of payments.                                                                                                    |
| Transaction                  | A combination of a Transaction Request and a Transaction Response. For each customer purchase or order, merchants may issue several transactions.                                                                                                    |

#### WHERE TO GET HELP

Should you require assistance with Virtual Payment Client Integration, please contact ANZ Worldline Payment Solutions using the below details:

Phone: 1800 039 025 - 24/7

## **The Merchant Setup Process**

The following table guides you through the basic steps to payment enable an online store, assuming that ANZ Worldline Payment Solutions has approved your ANZ eGate Merchant Facility.

Table 1 What the merchant needs to do to process payments from an online store

#### Step 1

#### Receive the Integration support material and documentation from your bank

The Virtual Payment Client integration support material issued to assist you during your integration and set up phase includes the following:

- a) Virtual Payment Integration Guide
- b) Example code

#### Step 2

#### Obtain your Access Code and Secure Hash Secret from Merchant Administration

#### a) Access Code

The access code uniquely authenticates a merchant and their Merchant ID on the Payment Server.

#### b) Secure Hash Secret

If you are using Server-Hosted Payments, the Secure Hash Secret is a key used as the initial piece of encryption data to create an SHA256 Secure Hash to ensure transaction data is not tampered with while in transit to the Payment Server.

Your access code and secure hash secret can be found in Merchant Administration in the Setup menu option on the Configuration Details page. Please refer to the ANZ eGate VPC Integration notes – 'Obtaining eGate Access Code & Secure Hash' for details on how to locate your Access Code and Secure Hash Secret

#### Step 3

#### Perform a basic payment using the supplied example code

You can perform a basic test payment using the example code provided. Successful completion of a payment using the example code validates that your system is set up correctly, and ensures basic functionality is available before implementing the integration with your online store. The example code covers common web server scripting languages. You will need to select the appropriate example for your specific web environment.

#### Step 4

#### Design and implement the integration

You are now ready to payment enable your online store. This step requires a web developer familiar with both your online store and the web programming language used in integrating the Virtual Payment Client.

This guide provides the reference information and best practise guidelines to assist you with this task. You may also refer to the example code for further assistance.

#### Step 5

#### Test your integration

You need to test your integration by performing test payments. MIGS has a test bank facility to test all the different response codes that you are likely to encounter in a live environment. Performing test transactions validates that you have correctly integrated the Virtual Payment Client with your online store and that your application handles common response codes and error conditions. For more information, please refer to the Test Card information supplied at the end of this document.

#### Step 6

#### Go Live

Once you are satisfied that your integration works correctly, change the configuration of your website from test mode to live production mode. This includes changing the ANZ eGate Merchant ID, Access Code & Secure Hash Secret in your integration. Refer to the ANZ eGate VPC Integration notes – 'Obtaining eGate Access Code & Secure Hash' for details on how to locate your Access Code and Secure Hash Secret. The production profile allows you to process live transactions with ANZ Worldline Payment Solutions.

#### Step 7

#### Conduct final Pre-Production testing.

It is recommended that you follow standard IT practices and complete final pre-production testing to validate that end-to-end functionality works correctly, including successful settlement of funds from ANZ Worldline Payment Solutions.

#### Step 8

#### Commence live processing of online payments.

You should now be ready to launch your payment enabled online store and start processing online payments from your customers.

## Introduction to VPC

#### WHAT IS MIGS?

MIGS is the MasterCard Internet Gateway Service. MIGS is provided to banks to facilitate online card payments where the card is not presented to the merchant (called Card-Not-Present, or CNP).

You have been provided this document because ANZ Worldline Payment Solutions has implemented MIGS as their processing server for CNP

#### WHAT IS THE VIRTUAL PAYMENT CLIENT?

The MIGS Virtual Payment Client is a mechanism for merchants to connect to the MIGS. It is termed 'Virtual' to contrast it to the Payment Client itself, but the VPC is a connection mechanism only - there is no supplied client

This manual outlines instructions for connecting your application to the MIGS Payment Server via this VPC connection mechanism.

## Steps to Integrating the VPC

Before you start integrating, you will need to determine if your online store supports the functions that you require. Your online store will determine the transaction types you can or cannot integrate.

#### Step 1

#### You need the following support material and information:

- a) This Guide
- b) Example Code for your site (written in ASP, JSP, PHP and Perl)
- c) Access Code
- d) Secure Hash Secret (only used for Server-Hosted Payments).

#### Step 2

#### Determine which integration model you will be using?

You need to know whether you are using:

- Server-Hosted Payments Integration Model (3 party), or
- Merchant-Hosted Payments Integration Model (2 party).

#### Step 3

#### Determine which Payment Model you will be using, Purchase or Authorisation/Capture

- · Purchase requires a single transaction to transfer funds from the cardholder's account to your account.
- Authorisation/Capture requires two transactions, the Authorisation, followed separately by a Capture.

#### Step 4

#### Determine if you will be using any Advanced functionality?

The available advanced functionality includes:

- · Verified-by-Visa and MasterCard SecureCode
- Capture
- Refund
- QueryDR

#### Step 5

#### Perform a basic transaction using the supplied example code

You can perform a basic test payment transaction using the example code provided. Successful completion of a transaction using the example code validates that your system is set-up correctly and ensures basic functionality is available before you implement the integration with your online store. The standard example code covers common web server scripting languages. You need to select the appropriate example for your specific web environment.

#### Step 6

Determine how you are going to get the transaction request input fields and where to store the transaction response output fields in your online store. You need to consider:

- Session Variables some online stores may require session variables to be collected and sent to the Virtual Payment Client in the transaction request. The session variables are returned in the transaction response allowing your online store to continue with the order process
- Merchant Transaction Reference (vpc\_MerchTxnRef) You need to determine how you are going to produce a unique value for a transaction using
  the vpc\_MerchTxnRef field.

#### Step 7

#### Design and implement the integration

You are now ready to payment enable your online store. This step requires a web developer familiar with both your online store and the web programming language used in your web environment.

This guide provides the reference information and best practice guidelines to assist you with this task. You may also refer to the example code for further assistance.

#### Step 8

#### Test your integration

You need to test your integration by performing test transactions. MIGS The Payment Server has a test acquirer facility to test all the different response codes that you are likely to encounter in a live environment.

Performing test transactions allows you to test your integration, so that you won't encounter problems when processing real transactions. For more information, please refer to the Test Environment Section of this document.

### **MIGS Test Host Simulator**

The Host Simulator module provides a comprehensive transaction testing facility for the all VPC supported functions.

The merchant simply prefix's their merchant ID (which will be supplied to you by ANZ Worldline Payment Solutions) with the word 'TEST' to initiate the routing of all transactions received from their application to the Test Host Simulator module. Full sets of test logs are written to the Merchant Administration Portal so that the Merchant can view and validate test results.

Exception handling is tested by simulating different responses from the MIGS Payment Server. Responses can be varied by using different values in the payment. For example, \$10.00 will return an 'Approved' by the MIGS

Server, while \$10.51 will return 'Insufficient Funds'. Please refer to Appendix 1 for a full list of codes.

Once the transaction testing cycle has been completed successfully the code can be copied to the merchant's production system application. Once installed in the production system and all necessary ANZ Worldline Payment Solutions processes have been completed, the merchant can access the Live Link by removing the word 'TEST' from their merchant ID. The merchant's test profile will remain and can be accessed for further testing.

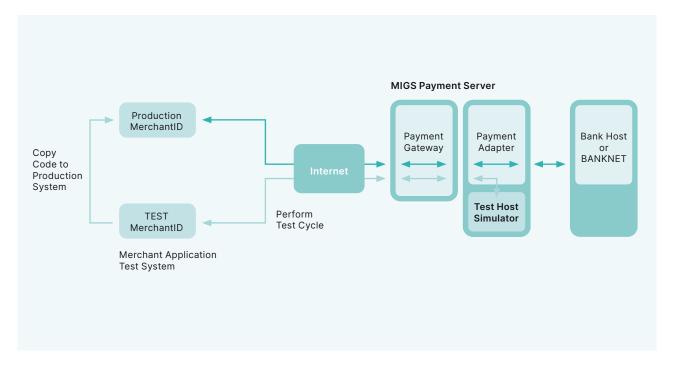

Figure 1: Merchant Simulator Infrastructure

## e-Payments

#### **WORKING WITH E-PAYMENTS**

MIGS enables a merchant to perform secure transactions over the Internet. To do this they need to integrate the Host Application (Shop and Buy application) with the MIGS Virtual Payment Client.

The Virtual Payment Client is a series of commands available to the Host Application through an API (Application Program Interface). It interacts with the MIGS Payment Server, which processes secure transactions in real-time over the Internet.

The Virtual Payment Client is a remote interface to the MIGS Payment Server, which processes the secure transactions sent by the VPC.

#### INTRODUCTION TO PROCESSING PAYMENTS

The typical payment process for Internet purchases is:

- 1. The cardholder purchases goods or services from a merchant using the Internet.
- 2. The merchant's online store sends a Virtual Payment Client transaction request via the MIGS Payment Server for authorization and processing.
- MIGS directs the transaction to the cardholder's issuing bank for authorisation of the payment. The cardholder's account is debited and the funds are transferred to the merchant's account

As the Virtual Payment Client is designed primarily for processing payments from Internet sites, this guide presents information for enabling an online store. But it is also possible to payment enable other channels such as call centres or IVR systems using advanced functions of the Virtual Payment Client but it is not supported by ANZ Worldline Payment Solutions.

#### **E-COMMERCE TRANSACTION MODES**

#### **Processing an e-Commerce Transaction**

During a transaction, the funds are transferred from the cardholders account to the merchants account in the following steps:

- The cardholder purchases goods or services from a merchant via the internet, over the phone, etc.
- 2. The merchant sends the request for payment to MIGS, which processes the transaction on behalf of the merchant, by switching the transaction authorisation request to the card issuer (the customers bank) (3).
- The card issuing institution adjusts the cardholder's credit limit for the funds and returns the result to MIGS. MIGS passes the result of the transaction on to the merchant.
- Periodically (normally once a day), these records are transferred by MIGS to ANZ Worldline Payment Solutions.
- The merchant's bank settles the transaction with the issuing (Cardholder's) bank as part of normal credit card processing.
- 6. The issuing bank adds an entry to the cardholder's statement for subsequent payment by the cardholder.
- 7. The acquiring bank deposits the funds into the merchant's bank account.

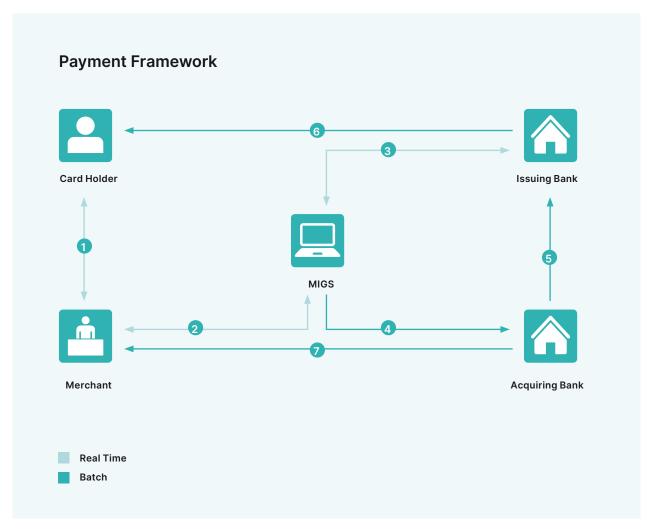

Figure 2: How a transaction is processed

#### **Payment Processing Modes**

#### Purchase and Auth/Capture merchants

#### **Purchase Merchant**

Purchase mode transactions capture funds in a single transaction and the funds are immediately transferred into the merchant's account when the merchant's bank settles the transaction. Each instance of a purchase transaction will show up on the customer's card statement.

#### **Auth/Capture Merchant**

Auth/Capture merchants perform at least two transactions to capture the funds from the customer's card and deposit them in the merchant's account.

- The authorisation (Auth) transaction verifies that the card details are correct and will also reserve the funds for that merchant.
- The capture transaction refers back to the initial authorisation transaction, and instructs the transfer of the funds from a customer's card into the merchant's account.

The merchant can perform more than one capture transaction, for example the merchant may not have the full ordered amount of goods in stock but ships what they do have. Later, when they ship the remaining goods the merchant can perform another capture transaction that refers back to the initial authorisation transaction which transfers the remaining funds to the merchant's account.

This auth reservation of funds will reserve the funds for a predetermined period of time, (such as 5 days), as determined by the issuing bank.

Please check with your bank if you are unsure in which mode you are operating.

#### **Subsequent or Financial Transactions**

For every order there is normally one shopping transaction. Each shopping transaction may require a number of associated financial transactions, for example, **captures** and **refunds**. Financial transactions represent the flow of information between the customer, the merchant and the bank when purchasing goods and services.

Subsequent transactions can capture or refund transactions.

Refunds are where the merchant re-credits funds back to a customer's card. In this case both transactions are listed on the cardholder's statement.

The merchant can perform as many capture and refund transactions as they want providing the total amount captured does not exceed the original auth transaction. You must have captured the funds before you can perform a refund (i.e. the original transaction was a purchase or an authorised transaction that has been captured), otherwise an error will occur.

#### **Integration Options**

There are two integration options for collecting credit card details on the MIGS Payment Server. However, your bank may not support both options. Please check with ANZ Worldline Payment Solutions on which option(s) you are allowed to use.

The 2 options are:

- Server-Hosted (Internet only with possible authentication) Only
  possible from a web application, such as a merchant shop & buy
  application or e-mail, as the customer can only input their credit details
  direct to MIGS via a web page that is displayed from the MIGS Payment
  Server.
- Merchant-Hosted (Internet or Mail Order/Telephone Order (MOTO))
   Used for any merchant application, such as a merchant web shop & buy
   application or a call centre operation, where the merchant collects the
   card details.

#### **SERVER-HOSTED TRANSACTIONS**

Server-Hosted transactions use the Secure Sockets Layer (SSL) or Transport Layer Security (TLS) protocol to provide secure transmission of sensitive data between a customer's web browser and the MIGS Payment Server.

- A customer 1 and 6 decides to purchase goods and enter details into the merchant's shop and buy application software at the checkout page.
- The customer pays for the goods and the merchant software sends a Virtual Payment Client transaction request to the MIGS Payment Server, using an Access Code which is unique to each merchant. In addition, data integrity is protected by use of a Secure Hash Secret 2.
- 3. The MIGS Payment Server receives the customer's card details 3 and displays a series of screens. The first screen displays the cards supported by the processor supports, for example MasterCard, Visa, and American Express. The customer chooses the card type they want to use for the transaction. The second screen accepts the details for the chosen card such as card number, card expiry, a card security number if required.
- 4. The MIGS Payment Server passes the details 4 to the card issuing institution. When the payment has been processed, the MIGS Payment Server temporarily displays the result of the transaction before displaying the final screen, which asks the customer to please wait while they are redirected back to the merchant's site (see page 22) and the MIGS Payment Server passes the result back to the merchant's site detailing the result of the transaction 5. This information is then passed back to the user for their records 6.

The MIGS Virtual Payment Client is a set of commands which all the sending and receiving of this data from the MIGS Payment Server via browser redirects.

In a Server-Hosted transaction, the customer's browser connection is completely severed from the merchant application, so any session variables that are required to identify the current session must be collected and sent to the MIGS Payment Server, where they are returned appended to the result message.

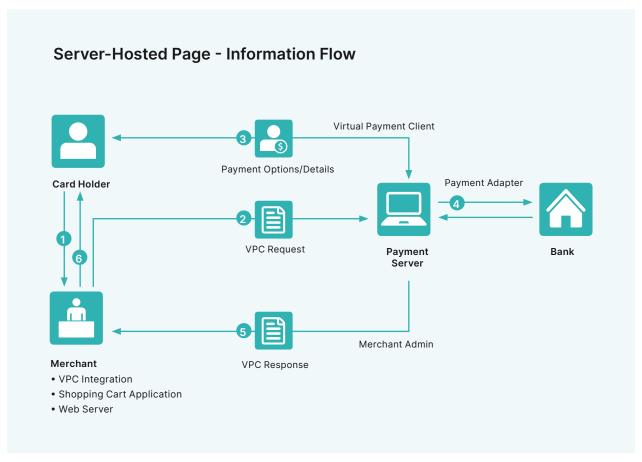

Figure 3: Information for Server-Hosted pages

#### **Integrating Server-Hosted Payments**

To process a payment using Server-Hosted Payments your online store needs to be integrated with the Virtual Payment Client in order to send the transaction request and handle the transaction response.

To do this you need to do the following:

- Collect the minimum required information for a transaction request. This
  will include your merchant ID, your access code, the order amount, a
  transaction reference number and an optional order information field. You
  may require additional information when using optional features.
- 2. Formulate a transaction request.
- Add any session variables required by the online store to resume the order process with the cardholder after the transaction request has been processed.
- 4. Calculate the secure hash and append it along with the Secure Hash type to the transaction request.
- Redirect the cardholders Internet browser using the transaction request you just created.

At this point the cardholder session with your online store is interrupted while the cardholder submits their card details directly to the MIGS Payment Server.

#### MIGS Processing of Server-Hosted Requests

When a transaction request arrives at the MIGS Payment Server by redirecting the cardholder's Internet browser, it checks to make sure the Merchant Access Code is correct for the merchant ID and also checks if the secure hash is present. If both are correct, the Payment Server:

- Displays the card selection page (normally branded by ANZ Worldline Payment Solutions) for the cardholder to choose their card type.
- Accepts the cardholders card details for the selected card type.
- Processes the transaction request and notifies the merchant's bank of the status of the transaction so the funds can be settled into the merchant's account.
- Sends back a transaction response to your website page nominated in the transaction request indicating whether the transaction was successful or declined.
- The MIGS Payment Server can also return error messages back, if for example there is a communication error in the banking network and the transaction cannot proceed.
- If either the Merchant Access Code, Secure Hash Type or the Secure
  Hash are incorrect, the MIGS Payment Server returns a transaction
  response back to your website page nominated in the transaction
  request with a response code and a message detailing the error.

#### Transaction response

The transaction response is returned to your website using an Internet browser redirect as specified in the vpc\_ReturnURL field. The transaction response will always have a secure hash for the online store to check data integrity.

The online store needs to process the transaction response by checking the secure hash received from the Payment Server is correct:

- · Check the value of the vpc\_TxnResponseCode.
- If this is equal to '7' then the MIGS Payment Server has detected an error related to the message and you need to handle this condition.
- If this is equal to '0' then the transaction was completed successfully and you can display a receipt to the cardholder.
- If it is equal to any other value, the transaction has been declined and this must be declared to the cardholder. The action taken in this event (suggesting a retry with another card, suggesting another payment method etc.) can be determined by the merchant.

If the value of the secure hash and Secure Hash Type received is not equal to the hash value calculated from the data, the data may have been tampered with in the redirection process and you should check the transaction response data against the original transaction request.

For example, you should check that the transaction amount is the same as what you sent originally.

The online store response page needs to be able to handle:

- · Successful transactions
- · Declined transactions
- Error Conditions if vpc\_TxnResponseCode equals '7' an error has occurred.

All three of these conditions are valid responses that occur back from the MIGS Payment Server. The next section provides you with an overview of securing your payments.

#### What the Cardholder Sees

In a Server-Hosted transaction (without authentication, covered later in this guide) the cardholder is presented with six pages:

- 1. The Merchant's web-site checkout page
- 2. The MIGS Payment Server's Payment Options page
- 3. The MIGS Payment Server's Payment Details page
- 4. The MIGS Payment Server's Payment Pending page
- 5. The MIGS Payment Server's Redirection page
- 6. The Merchant's web-site receipt page.

#### What the Customer sees in a Server-Hosted transaction

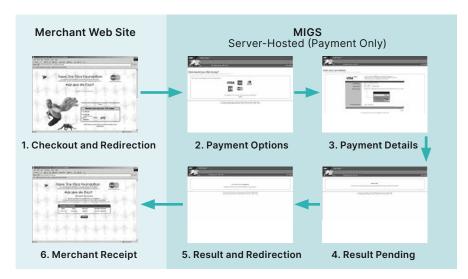

#### The Shop & Buy Checkout Page

The checkout page displays the line items that the customer wants to purchase and the total amount to pay, including any delivery charges and taxes. The customer accepts the amount and proceeds to the MIGS payment pages to enter their card details.

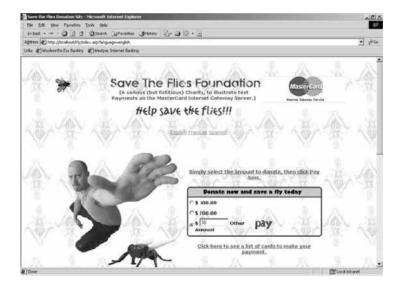

#### MIGS Payment Server's Payment Options Page

The payment options page presents the customer with the card types the merchant accepts. The customer clicks a card type and proceeds to the Payment Details page.

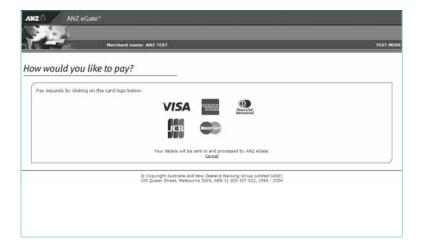

#### The MIGS Payment Server's Payment Details Page

On the Payment Details page, the customer enters their card details, including the card number and expiry date, and clicks the pay button. MIGS then processes the payment.

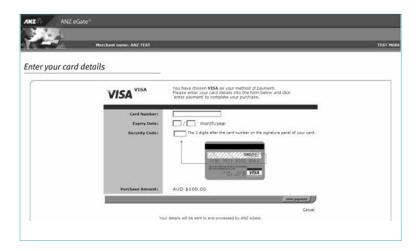

#### The MIGS Payment Servers Payment Pending Page

As the payment processor is processing the payment, a payment pending page can be displayed to the customer.

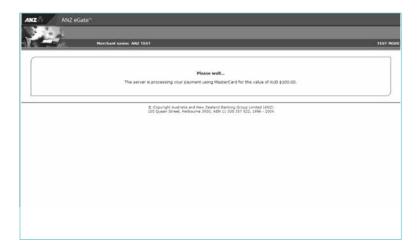

#### The MIGS Payment Servers Redirection Page

The redirection page is displayed in the customer's browser and the Digital Receipt is passed to the merchant's shop and buy application.

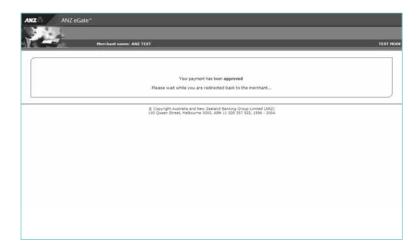

#### The merchants Shop & Buy's Receipt Page

The shop and buy receives the Digital Order and creates a Digital Receipt as a receipt page is displayed to the customer.

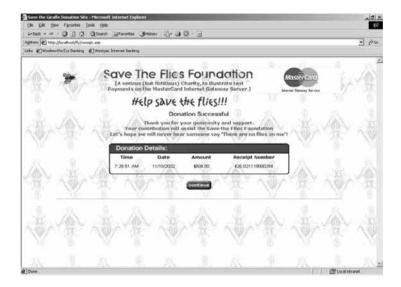

#### **MERCHANT-HOSTED TRANSACTIONS**

There are 2 types of merchant hosted transactions.

#### MOTO

MOTO (Mail Order/Telephone Order) transactions are purchase/auth transactions orders where the customer provides their card details to a merchant, via mail order or by telephone (including Interactive Voice Response (IVR) systems).

#### **Merchant Hosted Web Payment Pages**

The merchant has the option of providing their web-site own payment pages for collecting the card details. The customer provides their payment details (card type, card number and expiry date) directly to the merchant.

Merchant-Hosted transactions carry a higher risk than Server-Hosted transactions, as the customer's card details are captured and stored by the merchant.

- 1. A customer 1, 5 purchases goods or services.
- The merchant collects the card details using the Internet, IVR, mail order or telephone order and submits the details to be processed via the Virtual Payment Client
- The message is sent over the Internet to the MIGS Payment Server 3.
   The message includes the purchase amount, card details (submitted to the merchant), and a merchant-specified transaction reference.
- 4. The issuing bank processes the information and passes the result back to the MIGS Payment Server. This result, which includes the transaction results and payment reference details, is sent from the MIGS Payment.

Server back to the merchant's site page specified in the outgoing request where it is processed. A receipt is also passed back to the customer for their records 5.

The basic inputs used for a Merchant-Hosted transaction are:

- CardNumber The card number or the customer.
- CardExpiry The expiry date of the card.
- MerchantId The merchant identifier allocated by their bank.
- MerchTxnRef Identifies this particular transaction on the MIGS
   Payment Server. This should be a unique value for each transaction
   attempt, which makes it easy for the merchant to track transactions.
- Amount Contains the value of this transaction. It is an integer that
  expresses the value in the lowest currency denomination, for example,
  cents, pence and yen.

In a Merchant-Hosted transaction, session variables are not sent to the MIGS Payment Server because the merchant's session is always maintained.

#### What the Cardholder Sees

In a Merchant-Hosted transaction the cardholder is presented with two pages:

- 1. The merchants shop and buy checkout page.
- 2. The merchants shop and buy receipt page.

The MIGS Payment Server does not display any pages in a Merchant-Hosted style transaction, as all pages are displayed by the merchant's application.

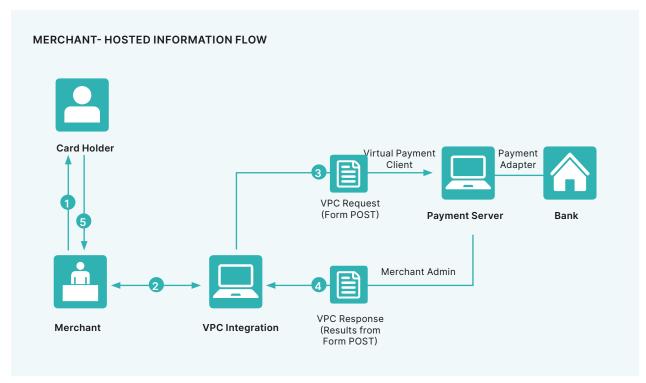

Figure 4: Information Flow in Merchant-Hosted transaction

### **Best Practices**

#### **BEST PRACTICES FOR SECURING THE DATA**

This section describes the security features available for the Virtual Payment Client. It is recommended that you understand this section before you start integrating

All websites collecting sensitive or confidential information need to protect the data passed between the browser and the MIGS Payment Server. The Payment Server is responsible for securing the cardholder details when you implement the Server-Hosted Payments Integration Model. It uses Secure Sockets Layer (SSL) or Transport Layer Security (TLS), which encrypts sensitive financial data between a cardholder and the Payment Server.

SSL (Secure Sockets Layer) and Transport Security Layer (TSL) is a security technology that is used to secure server to Internet browser transactions. This includes the securing of any information passed by an Internet browser (such as a cardholder's credit card number) to a web server (such as your online store or MIGS). SSL protects data submitted over the Internet from being intercepted and viewed by unintended recipients.

There are three security issues that apply to a payment:

- Confidentiality To protect important information such as credit card numbers.
- Identification/Authentication To ensure that transaction requests are going to the MIGS Payment Server and that the transaction response came from the MIGS Payment Server.
- Integrity When you send and receive messages, you need to be sure
  that they are not being altered. In Server-Hosted Payments, the
  transaction request and response is sent by redirecting the cardholder's
  Internet browser providing an opportunity for the cardholder to modify
  details if best practice suggestions in this section are not followed.

#### **Common Best Practices to ensure Transaction Integrity**

The following Best Practices are guidelines only. It is recommended that you consult with security experts with experience in your web environment to ensure that your security is suitable for your needs.

#### Use a unique Merchant Transaction Reference ID for each transaction

Each transaction should be assigned a unique transaction reference ID. Most online stores and web programming environments will generate a unique session ID for each cardholder, which can be used as the unique transaction reference ID. You can alternatively create a unique reference ID by combining a unique order number with a payments attempt counter. You may also consider appending a timestamp to the transaction reference ID to help ensure that each one is unique. Before sending a cardholder to the Payment Server, you should store this unique transaction reference ID with the order details in your online store database. The merchant transaction reference ID is returned in the transaction response and allows you to match the response against the order. The unique transaction reference ID is required to provide transactional integrity, protect against replay attacks and aid in reconciliation.

## Check that the field values in the transaction response match those in the transaction request $% \left( 1\right) =\left( 1\right) \left( 1\right) \left( 1\right)$

You should ensure that important fields such as the amount in the transaction response and the merchant transaction reference ID match up with the values in the original order.

#### Check for a replay of a transaction

You should check each transaction response to ensure that your unique Merchant Transaction Reference ID matches the order, and that it does not correspond with any previous order that has already been processed.

#### Check the integrity of a transaction using Secure Hash

The Secure Hash is used to prevent the cardholder from modifying a transaction request and response when passing it through the cardholder's browser. Using the Secure Hash ensures a high level of trust in the transaction result. The benefit of using Secure Hash is that the integrity of each response can be checked without having to create a new SSL or TSL connection to the MIGS Payment Server for each transaction. If you have network restrictions that do not allow an outbound socket from your site, then you should use this process. The Secure Hash Secret must be kept secret to provide security and should be changed periodically for this method to be effective. The Secure Hash method is only applicable when using the Server- Hosted Payments integration model.

#### **OTHER BEST PRACTICES**

#### MerchTxnRef

#### Unique value

MerchTxnRef is normally used for querying an exact transaction on the MIGS Payment Server. In a case where the merchant requires to know the specific result of a transaction, for example, when a Digital Receipt is not received by the merchant, then the MerchTxnRef is used to locate the details

Although MIGS allows any reference to be entered with a shopping transaction, it is advised that some unique identifier is used by the merchant to allow an easy cross-reference with the merchant's host system.

A example of a MerchTxnRef would be the merchant's unique order number assigned to each sale. This allows the merchant to look up the transaction on MIGS with the same reference used to lookup the transaction on their own host system. To guarantee uniqueness, different payment operations on the same sale need also to be identified, as stated below

#### **Identifying Payment Attempts**

If a transaction for a sale is declined, and a subsequent attempt is made to process a payment for this sale, the merchant should modify the MerchTxnRef for each subsequent attempt, by appending extra characters for each attempt. For example, MerchTxnRef = '1234/1' on first attempt, '1234/2' on second attempt, and '1234/3' on third attempt, etc. This is the preferred way of implementing a unique MerchTxnRef. Because under a fault condition, such as if the Digital Receipt does not arrive back at the merchant's site, you may need to check if the transaction was carried out successfully.

Automated lookups and financial operations cannot be performed if the merchant has not given each transaction attempt a unique MerchTxnRef number, as there will be multiple results showing the same MerchTxnRef.

#### Sending Session Variables to the MIGS Payment Server

In a Server-Hosted transaction, the customer browser's connection is completely severed from the merchant application. Some merchant applications use session variables to keep track of where the shop and buy application is up to and to prevent unauthorised entry without the customer signing in. This stops hackers from spoofing transactions.

Session variables that are required to identify the current session so the MIGS Payment Server can return to the merchant's program from where it left must be collected and sent to the MIGS Payment Server. The session variables are not used by the MIGS Payment Server, but are returned appended to the response. There can be as many session variables as required using any name the merchant shop and buy application needs, providing they legally conform to HTTPS protocols. To make them conform to the standard, URL, you need to encode all session variables before sending them.

To send them to the MIGS Payment Server the merchant must append them to the merchant ReturnURL.

At the MIGS Payment Server, the merchant session variables are recovered and temporarily stored in the MIGS Payment Server with the other transaction variables. They are sent back to the merchant appended to the response at the completion of the transaction.

The merchant shop and buy application recovers the session variables from the response, and uses them to restore the merchant session. The session continues as though it had never been broken.

#### Receipt Failure

The two ways of dealing with a digital receipt that fails to come back are:

- Flag the transaction as having an error that the merchant needs to manually check using Merchant Administration on the Payment Server.
- Utilise Advanced Merchant Administration (AMA) commands to search the MIGS Payment Server database for the transaction by using the QueryDR command if MerchTxnRef is unknown. The MerchTxnRef is used as the transaction identifier when searching using QueryDR.

Because the Digital receipt has failed to come back, there is no transaction number available from the Payment Server to identify the transaction in question. This is why you use the <code>MerchTxnRef</code>. It is important to have a unique <code>MerchTxnRef</code> for every transaction otherwise the query could return multiple results. Only the most recent transaction is returned in the <code>QueryDR</code> command if there are multiple results, but this may not be the transaction you are looking for.

When you find the required MerchTxnRef value in the QueryDR (vpc\_DRExists = Y), this indicates the transaction request was received by eGate. Proceed based on returned value in vpc\_TxnResponseCode, where '0' is approved and a number which is not '0' is not approved. Please refer to Appendix 3, Issuer Response Code Mapping table for more details.

If you do not find the required MerchTxnRef in the QueryDr (vpc\_DRExists = N), this indicates the transaction request was not received by eGate. The API or the Merchant makes the decision on the next action which may be to repeat the transaction. It is suggested to generate a different MerchTxnRef in this case.

If the QueryDR is flagged as having multiple results (returns 'Y' in the MultipleResults field), the MerchTxnRef is not unique.

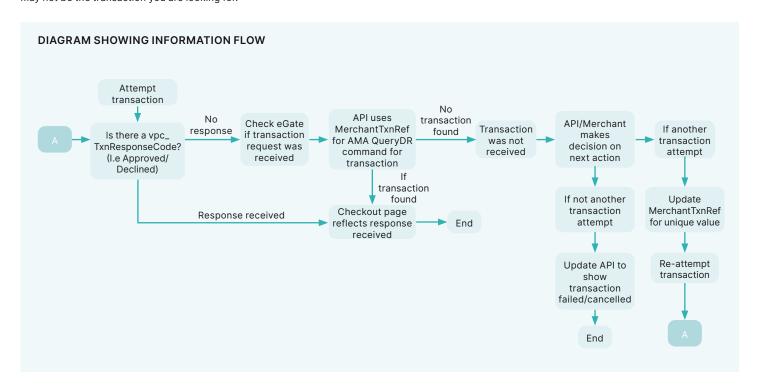

Figure 5: Diagram Showing Information Flow

#### WHAT IS MERCHANT ADMINISTRATION?

Merchant Administration is the Internet based portal, which allows merchants to monitor and manage their on-line processing and administration of payments through a series of easy-to-use pages.

To use Merchant Administration, you need to have access to the Internet through a browser (such as Internet Explorer). You also need the MIGS URL (or web site address).

The merchant can use one of two methods to manage their transactions:

- Merchant Administration using a browser interface to interactively perform historical searches, captures, refunds and to perform setup activities. For more details, please refer to the Merchant Administration User Guide.
- Advanced Merchant Administration using the Payment Client to directly access the MIGS Payment Gateway to perform all transactionrelated actions (for example, captures, refunds and voids) integrated with merchants' software interfaces.

## CANNOT UTILISE THE ADVANCED MERCHANT ADMINISTRATION (AMA) FUNCTIONALITY?

The following reasons may cause AMA functionality to not work:

- · A separate operator needs to be created for AMA API calls
- Your merchant account is required to have the privileges to execute AMA functions, please check with the helpdesk that this is enabled for your merchant account.
- Advanced admin methods privilege has to be enabled in operator set-up in Merchant Administration. An AMA operator cannot connect to Merchant Administration unless the AMA privilege is removed.
- Check that you are not using incorrect merchant ID, operator ID or password details.

## RECEIPT NUMBER (RRN), MERCHTXNREF, AUTHORIZEID AND TRANSACTIONID

- The Receipt Number (RRN) is normally a unique number for a particular Merchant ID generated by the bank. This is the value that is passed back to the customer for their records. You cannot search for this field in Merchant Administration or using AMA, but it is displayed in Merchant Administration on the transaction details pages as the Reference Retrieval Number (RRN).
- MerchTxnRef is generated by the merchant shop and buy application.
  Ideally it should be a unique value for each transaction, and the merchant
  should retain this number so that transaction can be traced within the
  merchant's application and the MIGS Payment Server.
- TransactionID is a unique number generated by the MIGS Payment Server that matches the shopping transaction number. The shopping transaction number is only relevant to a shopping transaction, for example Auth transactions. It is the key reference value for transactions when using AMA transactional functions like captures and refunds.
- The AuthorizeID field in the Digital Receipt is another identifier that is
  passed in the Digital Receipt and sent by the issuing bank for the
  authorisation. This field cannot be searched for in Merchant
  Administration or AMA but it is displayed in Merchant Administration as
  the "Authorisation Code". It is one of the fields returned in an AMA query
  and the AMA transaction result (captures, refunds).

## **Cardholder Authentication**

#### MASTERCARD IDENTITY CHECK/SECURECODE AND VISA SECURE

#### Introduction

MasterCard and Visa have introduced new authentication methods for internet payments, which involves validating the presence of the cardholder in a traditional internet card-not-present environment.

Essentially, this involves the cardholder entering a password known only to themselves and their issuing bank during the course of the payment, similar to the use of a PIN during an ATM transaction. This reduces the likelihood of fraud and customer chargeback.

MIGS supports the MasterCard initiative, MasterCard Identity Check/ SecureCode® and the Visa initiative, Visa Secure (formally known as Verified by Visa®), which authenticates the cardholder by redirecting their internet browser to their card issuers authentication server, which is accessible via the internet. Both MasterCard Identity Check /SecureCode and Visa Secure implement an authentication process called Authentication, and MIGS supports the consolidation of both card scheme implementations of Authentication.

This consolidation makes the whole authentication process easier for the merchant. MIGS allows authentication to be performed without any changes to the merchant 'request for payment' process.

Authentication is performed as an integral part of an Authorization or Purchase transaction.

From a cardholders experience, there is a new step which may be added. The cardholder may be redirected to the issuers 3DSecure Access Control Server (ACS) where a one-time passcode (OTP) is inputted by the cardholder to authenticate and complete the transaction. This is sent through the registered phone number with the issuing bank. If the OTP matches the OTP in their Issuers authentication program, then the transaction is considered authenticated and payment can proceed.

If the cardholder does not enter the correct password, and therefore cannot authenticate themselves, MIGS will not proceed with the payment.

Other failures (for example, communication errors) may result in the authentication attempt failing, but the payment going ahead. The general rule is that if authentication is possible it will be performed, but if it is performed it must succeed otherwise the payment will not be processed.

#### **Authentication Process Flow**

The MIGS interaction with any other entity apart from the cardholder or merchant is described for information only, as the merchant will only witness passing of control to MIGS and the return of authentication data if authentication was attempted.

It is important to note that the merchant has no control over an authentication attempt if it is configured for Authentication.

MIGS will detect the submission of a MasterCard or Visa Card by the cardholder and, if the merchant has been enabled for Authentication, MIGS will interrogate the MasterCard or Visa Directory Service to check if the cardholder is enrolled in his issuer Authentication program.

If the cardholder is not enrolled, or the issuer does not support Authentication, authorisation is performed as normal.

If the cardholder is enrolled, the MasterCard or Visa directory service will return the URL of the issuer's ACS, and MIGS will redirect the cardholder's browser to this ACS to allow the issuer to authenticate. The ACS then returns the cardholder's browser to MIGS, along with the result of the authentication attempt.

MIGS will continue with the authorization of the transaction if the authentication was successful. If it is not possible to complete authentication flow, then the authorisation flow may still be completed.

#### **Server-Hosted Payment and Authentication Process Flow**

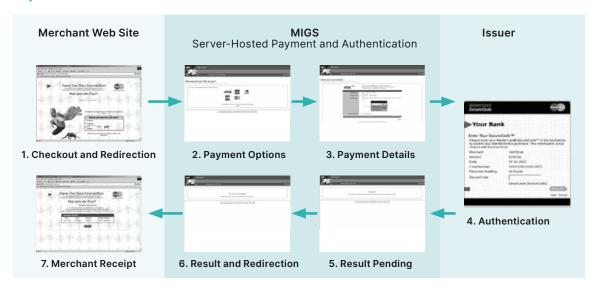

For a Server-Hosted transaction the merchant has no extra considerations on the submission of the payment request, but may elect to accept and record the new Authentication result fields, described later in this section.

# **Payment Transactions for Server-Hosted Payments**

Server-Hosted Payments requires you to use https://migs.mastercard.com.au/vpcpay URL for the Virtual Payment Client. You must use HTTPS protocol or the VPC will reject the transaction request.

#### TRANSACTION REQUEST FIELDS

Transaction requests contain the information collected for a cardholder's order that is used for processing by the MIGS Payment Server. The transaction request must include all the required fields for Server-Hosted Payments. You can also include optional fields such as Verified-by-Visa and MasterCard Secure Code.

#### Required Transaction Request fields for a Server-Hosted Payment Request

The required fields that must be included in a transaction request when using Server-Hosted Payments are:

| Field Name      | Required/Optional                                                                                                    | Field Type                                                                                                    | Length          | Example Value                                                                                                    |  |  |  |  |
|-----------------|----------------------------------------------------------------------------------------------------|----------------------------------------------------------------------------------------------------|-----------------|----------------------------------------------------------------------------------------------------|--|--|--|--|
|                 | The version of the Virtual Payment Client API being used. The current version is 1.                                                                                                    |                                                                                                    |                 |                                                                                                    |  |  |  |  |
| pc_Version      | Required                                                                                                    | Numeric                                                                                                    | 1,8             | 1                                                                                                    |  |  |  |  |
| Oamanan d       | Indicates the transac                                                                                                    | Indicates the transaction type. This must be equal to pay.                                                    |                 |                                                                                                    |  |  |  |  |
| pc_Command      | Required                                                                                                    | Alphanumeric                                                                                                  | 1,16            | pay                                                                                                    |  |  |  |  |
|                 |                                                                                                    | ed by the merchant to identify the transac<br>is it to be identified on the Payment Serve<br>is not received. |                 |                                                                                                    |  |  |  |  |
|                 | It can contain similar                                                                                                    | information to the vpc_OrderInfo field, bu                                                                    | t it must be ur | nique.                                                                                                    |  |  |  |  |
| vpc_MerchTxnRef | cardholder has insuff                                                                                                    | icient funds on their card and you allow th                                                                   | nem to repeat   | t the transaction attempt. For example, if a<br>the transaction with another credit card.<br>attempt and test1234/3 on the third attemp |  |  |  |  |
|                 | It can use text made                                                                                                    | up of any of the base US ASCII characters                                                                     | in the range,   | hexadecimal 20 to 126.                                                                                                    |  |  |  |  |
|                 | Required                                                                                                    | Alphanumeric - Special characters                                                                             | 1,40            | test1234/1                                                                                                    |  |  |  |  |
| vpc_AccessCode  | The access code authenticates you on the Payment Server so that a merchant cannot access another merchant's Merchant ID. The access code is provided to you when you registered your merchant profile with your Payment Provider. |                                                                                                    |                 |                                                                                                    |  |  |  |  |
|                 | Required                                                                                                    | Alphanumeric                                                                                                  | 8               | 6ab89f3                                                                                                    |  |  |  |  |
|                 | The unique merchant ID assigned to you by your Payment Provider.                                                                                                    |                                                                                                    |                 |                                                                                                    |  |  |  |  |
| vpc_Merchant    | Required                                                                                                    | Alphanumeric                                                                                                  | 1,16            | TESTMERCHANT01                                                                                                    |  |  |  |  |
| vpc_OrderInfo   | Your own identifier used to identify the transaction with the cardholder. For example, a shopping cart number, an order number, or an invoice number.                                                                             |                                                                                                    |                 |                                                                                                    |  |  |  |  |
|                 | Required                                                                                                    | Alphanumeric - Special characters                                                                             | 1,34            | test1234                                                                                                    |  |  |  |  |
| pc_Amount       | The amount of the transaction in the smallest currency unit expressed as an integer. For example, if the transaction amount is \$49.95 then the amount in cents is 4995.                                                          |                                                                                                    |                 |                                                                                                    |  |  |  |  |
|                 | Required                                                                                                    | Numeric                                                                                                    | 1,10            | 4995                                                                                                    |  |  |  |  |
| oc_Locale       | Used in SSL type transactions for specifying the language that is used on the Payment Server pages that are displayed to the cardholder. If the locale is not supplied the Payment Server defined default of 'en' is used.        |                                                                                                    |                 |                                                                                                    |  |  |  |  |
|                 | Required                                                                                                    | Alphanumeric                                                                                                  | 2,5             | en                                                                                                    |  |  |  |  |
|                 |                                                                                                    | ayed to the cardholder's browser when the he Return URL must start with https:// and                          |                 | ver sends the transaction response. It mus<br>2 255 characters.                                                                         |  |  |  |  |
| pc_ReturnURL    |                                                                                                    | ot supplied, your default vpc_ReturnURL t<br>ment Provider is used.                                           | hat you nomin   | ated when you registered your merchant                                                                                                  |  |  |  |  |
|                 | Required                                                                                                    | Alphanumeric -Special characters                                                                              | 1,255           | https://returnurl/Receipt.asp                                                                                                    |  |  |  |  |
|                 |                                                                                                    |                                                                                                    |                 |                                                                                                    |  |  |  |  |

Required Transaction Response Fields for Server Managed Payments

#### Transaction Request fields for a Server-Hosted Payment Request

The required and optional fields that can be included in a transaction request when using Server-Hosted Payments are:

| Field Name                                                                   | Required/Optional/Conditional                                                                                                    | Field Type                                                                                                    | Length                                                                                      | Example Value                                                                                                    |  |
|------------------------------------------------------------------------------|----------------------------------------------------------------------------------------------------|----------------------------------------------------------------------------------------------------|---------------------------------------------------------------------------------------------|----------------------------------------------------------------------------------------------------|--|
| Secure Hash – Optional                                                       | Transaction Request Fields                                                                                                    |                                                                                                    |                                                                                             |                                                                                                    |  |
|                                                                              | Used to allow the Virtual Payme                                                                                                    | ent Client to check the integrity of the t                                                                                                    | ransaction requ                                                                             | est.                                                                                                    |  |
| vpc_SecureHash                                                               | Required                                                                                                    | Alphanumeric                                                                                                    | 64                                                                                          | 9FF46885DCA8563ACFC620<br>58E0FC447BD2C033D505BD<br>8202F681DCAD7CED4DD2                                                                        |  |
| Secure Hash Type – Opt                                                       | tional Transaction Request Fields                                                                                                    |                                                                                                    |                                                                                             |                                                                                                    |  |
| /pc_SecureHashType                                                           | Used to allow the Virtual Paymo                                                                                                    | ent Client to check the integrity of the tr                                                                                                    | ransaction requ                                                                             | est                                                                                                    |  |
| vpc_зеситеназттуре                                                           | Required                                                                                                    | Alphanumeric                                                                                                    | 6                                                                                           | SHA256                                                                                                    |  |
| Visa Secure and Master                                                       | Card Identity Check/SecureCode                                                                                                    | - Optional Transaction Request Fields                                                                                                    |                                                                                             |                                                                                                    |  |
| una 2da2DataVarsian                                                          | This field must be set to 55. If r                                                                                                    | not specified, the Payment Server defau                                                                                                    | ults the value to                                                                           | 55.                                                                                                    |  |
| vpc_3ds2DataVersion                                                          | Optional                                                                                                    | Numeric                                                                                                    | 0,2                                                                                         | 55                                                                                                    |  |
|                                                                              | 3DS2 requires a rich data set to cardholder. To provide this data Services API AUTHENTICATE_I apiDocumentation/rest-json/ve For example, to add the custom value:                                                                                                    | authentication schemes to support 3D5 allow the merchant to provide the best a, the merchant must populate this field PAYER operation (v55) here: https://ap-crsion/55/operation/Authentication%3a9 her's phone number and mobile to the 3 | t authentication<br>I with any of the<br>gateway.master<br>%20%20Authent<br>DS2 data, the m | experience (frictionless flow) to their<br>data elements specified in the Web<br>card.com/api/documentation/<br>icate%20Payer.html?locale=en_US |  |
|                                                                              | <b>Note:</b> It is recommended that the ACS will offer frictionless authorities checkout.                                                                                                    | entication, greatly improving the cardho                                                                                                    | ata as possible,<br>older experience                                                        | · ·                                                                                                    |  |
| vpc_3ds2Authenticate<br>Payer                                                | The merchant must use this field to provide data elements for which an equivalent VPC request field (with the vpc_prefix) does not exist. Where a VPC request field exists, the merchant must provide the data in this existing VPC request field. For example, the merchant must provide the card expiry month and year in the field vpc_CardExp rather than via the Web Services API field sourceOfFunds.provided.card.expiry provided in the field vpc_3dsAuthenticatePayer. |                                                                                                    |                                                                                             |                                                                                                    |  |
|                                                                              | If the merchant provides both the VPC request field and the corresponding Web Services API field in the field vpc_3dsAuthenticatePayer then the Payment Server ignores the Web Services API field and sources data from the VPC request field.                                                                                                    |                                                                                                    |                                                                                             |                                                                                                    |  |
|                                                                              | If the merchant provides any invalid data elements in the field vpc_3dsAuthenticatePayer, the Payment Server will return an error message.  Note: The merchant must ensure that the total URL redirect length is supported by web browsers. This ranges from 2000 to                                                                                                    |                                                                                                    |                                                                                             |                                                                                                    |  |
|                                                                              |                                                                                                    | the browsers they want to support on t                                                                                                    |                                                                                             |                                                                                                    |  |
|                                                                              | Optional                                                                                                    | JSON                                                                                                    | 2000 to<br>4000<br>characters                                                               | {"customer":{"phone": "+61733691372",<br>"mobilePhone": "+6143808251672"}}                                                                      |  |
| vpc_Return3ds2Details                                                        |                                                                                                    | rment Server should return 3DS2 details<br>a) in the Transaction Response. Valid val                                                                                                    |                                                                                             | sponse fields vpc_3DS2dsTransactionId                                                                                                    |  |
|                                                                              | N – No (this is the default va                                                                                                    | lue that will be applied, if the field is not                                                                                                    | t provided)                                                                                 |                                                                                                    |  |
|                                                                              | Conditional                                                                                                    | Alpha                                                                                                    | 1                                                                                           | Υ                                                                                                    |  |
| Card Security Code (CS                                                       | C) - Optional Transaction Reques                                                                                                    | t Fields                                                                                                    |                                                                                             |                                                                                                    |  |
| The Card Security Code                                                       | l issuer's database.                                                                                                    | for card not present transactions that of level, you may override the Payment Se                                                                                                    | rver default lev                                                                            | el on a per transaction basis. You can                                                                                                    |  |
| records held in the card<br>If the Payment Provider                          |                                                                                                    | or the current transaction using the vpc                                                                                                    | c_cscleverner                                                                               | u.                                                                                                    |  |
| records held in the card<br>If the Payment Provider                          | um level that you wish to accept f                                                                                                    | inimum CSC level that they are willing to                                                                                                    | o accept for this                                                                           | s transaction. If no value is provided, you<br>CardNum and vpc_CardExp must also be                                                             |  |
| records held in the card<br>If the Payment Provider                          | um level that you wish to accept f<br>You may set this value to the m<br>default value set in the Paymer                                                                                                    | inimum CSC level that they are willing to                                                                                                    | o accept for this                                                                           | s transaction. If no value is provided, you                                                                                                    |  |
| ecords held in the card<br>f the Payment Provider<br>then specify the minimu | You may set this value to the m<br>default value set in the Paymer<br>present as well for the transact                                                                                                    | inimum CSC level that they are willing to<br>t Server will be used. If this value is pre<br>ion to complete.                                                                                                    | o accept for this<br>esent then vpc_0                                                       | s transaction. If no value is provided, you<br>CardNum and vpc_CardExp must also be                                                             |  |

| Field Name         | Required/Optional/C        | Conditional Field Type                                                                                           | Length | Example Value                              |
|--------------------|----------------------------|----------------------------------------------------------------------------------------------------|--------|--------------------------------------------|
| Ticket Number - Op | otional Transaction Reques | t Fields                                                                                                    |        |                                            |
| vpc_TicketNo       | on the Payment Ser         | e a ticket number, such as an airli<br>ver database for the transaction.<br>s not returned in the transaction re |        | ction request. The ticket number is stored |
|                    | Optional                   | Alphanumeric -<br>Special characters                                                                             | 1,16   | AB1234                                     |

Optional Transaction Request fields for Server-Hosted Payments

#### **Optional Merchant Defined Fields**

Server-Hosted Payments also supports up to 5 merchant defined fields that will be returned to you in the transaction response. These fields must be less than 255 bytes and must not start with vpc. These fields are not stored in the Payment Server.

#### TRANSACTION RESPONSE FIELDS

#### Required Transaction Response fields for Server-Hosted Payment Response

The transaction response contains the results of the transaction request fields that were processed by the MIGS Payment Server. It indicates whether the payment was successful or not. The required fields that are included in the transaction response fields for Server-Hosted Payments are:

| Field Name                 | Required Optional Input Output Conditional                                                                                                    | Field Type                                                                                                    | Length        | Example Value                                |  |
|----------------------------|----------------------------------------------------------------------------------------------------|----------------------------------------------------------------------------------------------------|---------------|----------------------------------------------|--|
| server-Hosted Payments – 0 | Output fields                                                                                                    |                                                                                                    |               |                                              |  |
| /pc_3DS3CI                 | security and authentication of the Possible values depend on the car the value is:  • 02 for Mastercard SecureCode.  • 05 for Visa Secure (formally known of the cardholder failed authenticated)  • 00 for MasterCard SecureCode                                                                                                    | d scheme. For example, if the cardholder<br>own as Verified by Visa) and American Ex<br>tion, the value is:    | was succes    | ssfully authenticated by the issuer,<br>Key. |  |
|                            | Output                                                                                                    | Numeric                                                                                                    | 2             | 05                                           |  |
| pc_3DSXID                  |                                                                                                    | t is generated by the Payment Server (on<br>that is Base64 encoded to produce a 28                             |               |                                              |  |
|                            | Output                                                                                                    | Alphanumeric                                                                                                   | 0,28          | uyPfGlgsoFQhklklsto+ IFWs92s                 |  |
| pc_3DSenrolled             | This field indicates if the card is within an enrolled range based on the information provided by the scheme's Directory Server (DS). This is the value of the VERes.enrolled field returned by the DS. It will take values (Y - Yes, N - No, U - Unavailable for Checking).                                                           |                                                                                                    |               |                                              |  |
|                            | Output                                                                                                    | Alpha                                                                                                    | 1             | N                                            |  |
| /pc_3DSstatus              |                                                                                                    | nt authentication was attempted by the F<br>and a PARes was received by the Payme<br>navailable for Checking). |               |                                              |  |
|                            | Output                                                                                                    | Alpha                                                                                                    | 0,1           | N                                            |  |
| pc_VerToken                | This value is generated by the issuer as a token for the merchant to prove that the cardholder authentication was performed. This is a base64 encoded value.                                                                                                    |                                                                                                    |               |                                              |  |
| pc_verroken                | Output                                                                                                    | Alphanumeric                                                                                                   | 28            | gIGCg4SFhoeliYqLjI2Oj5<br>CRkpM=             |  |
| pc_VerType                 | This field will always be set to '3DS' indicating that one of the 3DS schemes was used.                                                                                                    |                                                                                                    |               |                                              |  |
| F-2                        | Output                                                                                                    | Alphanumeric                                                                                                   | 0,3           | 3DS                                          |  |
| pc_VerSecurityLevel        | The Electronic Commerce Indicator (ECI) value as submitted by the Payment Server to the acquirer. Indicates the level of security and authentication of the transaction. Depending on the acquirer and the result of the authentication, this value may be different from the ECI value returned from the Access Control Server (ACS). |                                                                                                    |               |                                              |  |
|                            | Output                                                                                                    | Numeric                                                                                                    | 0,2           | 06                                           |  |
|                            | The status codes used by the Payment Server to indicate the result of the payment authentication.                                                                                                    |                                                                                                    |               |                                              |  |
| pc_VerStatus               | Output                                                                                                    | Numeric                                                                                                    | 1             | N                                            |  |
| erver-Hosted Payments – (  | Conditional Response fields                                                                                                    |                                                                                                    |               |                                              |  |
| pc_3DS2dsTransactionId     | A unique identifier for the authentication assigned by the scheme's Directory Server (DS).  Note: This field is only returned if vpc_Return3ds2Details=Y was provided in the request and 3DS2 was performed.                                                                                                    |                                                                                                    |               |                                              |  |
| pc_sbszus Hansactioniu     | Conditional                                                                                                    | Alphanumeric                                                                                                   | 1,50          | 211566f4-05af-48d3-967a-<br>d68be1956d6b     |  |
| Server-Hosted Payments -   | Transaction Response fields                                                                                                    |                                                                                                    |               |                                              |  |
|                            | The value of the vpc_Version trans                                                                                                    | saction request input field that is returne                                                                    | d in the tran | nsaction response.                           |  |
| pc_Version                 | Input                                                                                                    | Numeric                                                                                                    | 1,2           | 1                                            |  |
|                            | The value of the vpc_Command tr                                                                                                    | ansaction request input field that is retur                                                                    | ned in the t  | ransaction response.                         |  |
| pc_Command                 | Input                                                                                                    | Alpha                                                                                                    | 3             | pay                                          |  |
|                            | The value of the vpc_MerchTxnRe                                                                                                    | <b>f</b> transaction request input field that is re                                                            | eturned in th | ne transaction response.                     |  |
| pc_MerchTxnRef             | ·                                                                                                    | · · · · · · · · · · · · · · · · · · ·                                                                          |               | ·                                            |  |

| Field Name                 | Required Optional Input Output<br>Conditional                                                                                                    | Field Type                                                                                                    | Length         | Example Value                        |  |  |
|----------------------------|----------------------------------------------------------------------------------------------------|----------------------------------------------------------------------------------------------------|----------------|--------------------------------------|--|--|
|                            | The value of the vpc_Merchant transaction request input field that is returned in the transaction response.                                                                                                    |                                                                                                    |                |                                      |  |  |
| vpc_Merchant               | Input                                                                                                    | Alphanumeric – Special characters                                                                                                    | 1,16           | TESTMERCHANT01                       |  |  |
| vpc_OrderInfo              | The value of the vpc_OrderInfo transaction request input field that is returned in the transaction response.                                                                                                    |                                                                                                    |                |                                      |  |  |
|                            | Input                                                                                                    | Alphanumeric – Special characters                                                                                                    | 1,34           | test1234                             |  |  |
|                            | The value of the vpc_Amount transaction request input field that is returned in the transaction response.                                                                                                    |                                                                                                    |                |                                      |  |  |
| vpc_Amount                 | Input                                                                                                    | Numeric                                                                                                    | 1,10           | 4995                                 |  |  |
| vpc_Locale                 | It specifies the language that is use                                                                                                    | ction request input field that is returned<br>d on the Payment Server pages that are<br>ransaction request, the default value of      | e displayed to | the cardholder.                      |  |  |
|                            | Input                                                                                                    | Alphanumeric                                                                                                    | 2,5            | en                                   |  |  |
| vpc_AuthenticationVersion  | The 3DS version used for cardholde<br>Note: This field is only returned if v                                                                                                    | er authentication.<br>pc_Return3ds2Details=Y was provided i                                                                           | in the reques  | t and 3DS2 was performed.            |  |  |
|                            | Input                                                                                                    | Numeric                                                                                                    | 1              | 2                                    |  |  |
| Server-Hosted Payments - 1 | Fransaction Response fields                                                                                                    |                                                                                                    |                |                                      |  |  |
| vpc_TxnResponseCode        | A response code that is generated by the Payment Server to indicate the status of the transaction. A <b>vpc_ TxnResponseCode</b> of "0" (zero) indicates that the transaction was processed successfully and approved by the Acquiring Bank. Any other value indicates the transaction was declined. |                                                                                                    |                |                                      |  |  |
|                            | Required                                                                                                    | Alphanumeric                                                                                                    | 1              | 0                                    |  |  |
| vpc_TransactionNo          | A unique number generated by the Payment Server for the transaction. It is stored in the Payment Server as a reference and used to perform actions such as a refund or capture.                                                                                                    |                                                                                                    |                |                                      |  |  |
|                            | Required                                                                                                    | Numeric                                                                                                    | 1,12           | 3465                                 |  |  |
|                            | Indicates any errors the transaction may have encountered.                                                                                                    |                                                                                                    |                |                                      |  |  |
| vpc_Message                | Optional                                                                                                    | Alphanumeric                                                                                                    | 10,200         | Merchant [TESTCORE23] does not exist |  |  |
| vpc_AcqResponseCode        | the transaction. The results can var                                                                                                    | ated by the Acquiring Bank to indicate t<br>y between institutions so it is advisable<br>sistent across all acquirers. It is only inc | to use the     | It finding purposes.                 |  |  |
|                            | Optional                                                                                                    | Alphanumeric                                                                                                    | 2,3            | 00                                   |  |  |
| vpc_ReceiptNo              |                                                                                                    | Retrieval Number (RRN), which is a uni<br>rdholder for their records if the merchar<br>umber.                                         |                |                                      |  |  |
|                            | Optional                                                                                                    | Alphanumeric                                                                                                    | 1,12           | RP12345                              |  |  |
| vpc_BatchNo                |                                                                                                    | ndicate when this transaction will be ser<br>uirer closes the batch at the end of the o                                               |                |                                      |  |  |
|                            | Optional                                                                                                    | Alphanumeric                                                                                                    | 1,8            | 20021021                             |  |  |
| vpc_Authorizeld            | An identifying code issued by the basupplied by all acquirers.                                                                                                    | ank to approve or deny the transaction.                                                                                               | This is an op  | tional field and may not be          |  |  |
|                            | Optional                                                                                                    | Alphanumeric                                                                                                    | 1,12           | ABC12345                             |  |  |
| vpc_Card                   | A code issued by the Payment Serv the transaction.                                                                                                    | er for the card type used by the cardho                                                                                               | lder in        |                                      |  |  |
|                            | Optional                                                                                                    | Alphanumeric                                                                                                    | 0,2            | MC                                   |  |  |
|                            |                                                                                                    |                                                                                                    |                |                                      |  |  |

Required Transaction Response Fields for Server-Hosted Payments

#### **Optional Transaction Response fields for Server-Hosted Payment Response**

If you integrate advanced functionality when using Server-Hosted Payments, then optional fields that can be included in a transaction response from the Payment Server are:

| Field Name                | Required Optional Input                                                                                                    | Field Type   | Length | Example Value                                                                   |  |
|---------------------------|----------------------------------------------------------------------------------------------------|--------------|--------|---------------------------------------------------------------------------------|--|
| Secure Hash – Transactio  | on Response field                                                                                                    |              |        |                                                                                 |  |
| una SaguraHash            |                                                                                                    |              |        | I via the cardholder's browser as a<br>grity to ensure the response values have |  |
| vpc_SecureHash            | Optional                                                                                                    | Alphanumeric | 64     | 9FF46885DCA8563ACFC620<br>58E0FC447BD2C033D505BD<br>8202F681DCAD7CED4DD2        |  |
| Secure Hash Type – Option | onal Transaction Request Fields                                                                                                    |              |        |                                                                                 |  |
| vpc_SecureHashType        | This field is only returned for a Server-Hosted Payment as the response is returned via the cardholder's browser as a QueryString, which is visible to the cardholder. It allows you to check message integrity to ensure the response values hav not been tampered with. |              |        |                                                                                 |  |
|                           | Optional                                                                                                    | Alphanumeric | 6      | SHA256                                                                          |  |

These fields are only returned in the transaction response if the transaction is a Verified-by-Visa and MasterCard SecureCode payment authentication. You must be enabled on the Payment Server by your bank to perform Verified-by- Visa and MasterCard SecureCode payment authentications.

The vpc\_TxnResponseCode is used to determine if the authentication passed or a failed.

If the vpc\_TxnResponseCode is not equal to 'F', the payment authentication passed OK and the Authentication process has completed satisfactorily. If the vpc\_TxnResponseCode is equal to 'F', the Authentication process failed and no payment took place.

If a payment authentication has been successful, extra fields are returned in the transaction response for a Verified-by-Visa and MasterCard Secure Code payment authentication. The fields are not used by you but are returned to allow you to store them as a record of authentication for the transaction, which can be used to resolve disputes. They cannot be used again for any future transactions.

All payment authentication transactions use a vpc\_VerStatus response code value to show whether the card authentication was successful or not.

| una VarTuna             | '3DS'                                                                                                    |                                                                                                    |                     |                                            |  |  |
|-------------------------|----------------------------------------------------------------------------------------------------|----------------------------------------------------------------------------------------------------|---------------------|--------------------------------------------|--|--|
| vpc_VerType             | Optional                                                                                                    | Alphanumeric                                                                                                    | 3,20                | 3DS                                        |  |  |
|                         | The status codes used by the Payment Server.                                                                                                    |                                                                                                    |                     |                                            |  |  |
| /pc_VerStatus           | Optional                                                                                                    | Alphanumeric                                                                                                    | 1                   | N                                          |  |  |
|                         | authenticated OK. It is she                                                                                                    | Level is generated at the card issuer as<br>own for all transactions except those<br>s "Failure". This field contains the secur | •                   |                                            |  |  |
| vpc_VerSecurityLevel    | MasterCard '0' -Merch<br>SecureCode).                                                                                                    | ant not participating (a merchant will no                                                                                       | ot see this if they | are configured for MasterCard              |  |  |
|                         | MasterCard '1'-Cardho                                                                                                    | lder not participating.                                                                                                    |                     |                                            |  |  |
|                         | MasterCard '2'-Cardho                                                                                                    | older authenticated.                                                                                                    |                     |                                            |  |  |
|                         | Visa '05' -Fully Authent                                                                                                    | ticated.                                                                                                    |                     |                                            |  |  |
|                         | Visa '06' -Not authenticated, (cardholder not participating), liability shift.                                                                                                    |                                                                                                    |                     |                                            |  |  |
|                         | Visa '07' - Not authenticated. Usually due to a system problem, for example the merchant password is invalid.                                                                                                    |                                                                                                    |                     |                                            |  |  |
|                         | Optional                                                                                                    | Numeric                                                                                                    | 1,2                 | 06                                         |  |  |
| /pc_VerToken            | This value is generated by the card issuer as a token to prove that the cardholder authenticated OK. This is a base64 encoded value.                                                                                |                                                                                                    |                     |                                            |  |  |
|                         | Optional                                                                                                    | Alphanumeric                                                                                                    | 28                  | gIGCg4SFhoeliYqLjI2Oj5CR kpM=              |  |  |
| Visa Secure and MasterC | Card Identity Check/SecureCo                                                                                                    | de – Transaction Response fields                                                                                                |                     |                                            |  |  |
| vpc_3DSXID              |                                                                                                    | identifier that is generated by the mercl<br>o produce a 28-character value.                                                    | nant to identify th | ne 3DS transaction. It is a 20-byte field  |  |  |
|                         | Optional                                                                                                    | Alphanumeric                                                                                                    | 28                  | uyPfGlgsoFQhklklsto+lFWs9 2s=              |  |  |
| vpc_3DSECI              | The 3-D Secure Electronic Commerce Indicator, which is set to '05' when the cardholder authenticates OK, and '08' when the cardholder is not enrolled. (These values may change depending on the locale or issuer). |                                                                                                    |                     |                                            |  |  |
|                         | Optional                                                                                                    | Numeric                                                                                                    | 2                   | 08                                         |  |  |
| /pc_3DSenrolled         |                                                                                                    | if the card is within an enrolled range. –<br>– Unavailable for Checking).                                                      | This is the value o | of the VERes. enrolled field. It will take |  |  |
|                         | Optional                                                                                                    | Alpha                                                                                                    | 1                   | N                                          |  |  |
|                         |                                                                                                    |                                                                                                    |                     |                                            |  |  |

| Field Name            | Required Optional Input                                                                                                    | Field Type   | Length | Example Value |  |  |  |
|-----------------------|----------------------------------------------------------------------------------------------------|--------------|--------|---------------|--|--|--|
| vpc_3DSstatus         | This field is only included if payment authentication was used and a PARes was received by the MPI. It will take values (Y – Yes, N – No, A – Attempted Authentication, U – Unavailable for Checking).                                                                                                    |              |        |               |  |  |  |
|                       | Optional                                                                                                    | Alpha        | 1      | N             |  |  |  |
| vpc_Return3ds2Details | An indicator of whether the Payment Server should return 3DS2 details (in the VPC response fields vpc_3DS2dsTransactionId and vpc_AuthenticationVersion) in the Transaction Response. Valid values are:  • Y - Yes • N - No (this is the default value that will be applied, if the field is not provided) |              |        |               |  |  |  |
|                       | Conditional                                                                                                    | Alpha        | 1      | Υ             |  |  |  |
| na CSCBasultCada      | The Card Security Code result code indicates the CSC level used to match the data held by the cardholder Issuing Bank.                                                                                                    |              |        |               |  |  |  |
| pc_CSCResultCode      | Optional                                                                                                    | Alphanumeric | 1      | М             |  |  |  |
|                       | The CSC level that was requested in the Payment Server for the transaction. If the CSC Level value was not sent, then this will be your default CSC level set in the Payment Server.                                                                                                    |              |        |               |  |  |  |
| pc_CSCRequestCode     | Optional                                                                                                    | Alphanumeric | 1      | S             |  |  |  |
|                       | Optional                                                                                                    | Alpha        | 1      | G             |  |  |  |

Optional Transaction Response Fields for Server-Hosted PaymentsReceiving the Transaction Response

To receive the transaction response, you must specify a return Internet address (return /URL). This address is also where the cardholder is returned to when they have completed the purchase. The vpc\_ReturnURL field must contain a valid URL (starting with "https://") for every transaction request. If the ReturnURL value does not form a valid URL, an error is generated in the Payment Server which will stop the transaction.

#### Calculating and Validating the Secure Hash Secret

Secure Hash Secret is used to detect whether the transaction request and response has been tampered with. It is added to the transaction request details before an SHA256 algorithm is applied to generate a secure hash. The secure hash is then sent to the Payment Server with the transaction request details. Because the Payment Server is the only other entity apart from you that knows your secure hash secret it recreates the same secure hash and matches it with the one that you sent. If they match the Payment server continues processing the transaction. If it doesn't match, it assumes that the transaction request has been tampered with and will stop processing the transaction and send back an error message.

#### How the Secure Hash is Created and Verified

The vpc\_SecureHash field is used for the SHA256 HMAC (FIPS 180-2) secure hash of your secure hash secret and the transaction request. The secure hash value is the Hex encoded SHA256 HMAC output of the transaction request or response fields with the Secure Hash Secret used as a key. The order that the fields are hashed in are:

- All transaction request fields, except the Secure Hash Type are
  concatenated to the Secure Hash Secret in alphabetical order of the field
  name. The sort should be in ascending order of the ASCII value of each
  field string. If one string is an exact substring of another, the smaller
  string should be before the longer string. For example, Card should come
  before CardNum.
- Fields must not have any separators between them and must not include any null terminating characters.

For example, if the Secure Hash Secret is DA7A193F76C2FCB8187300D790C7F23, and the transaction request includes the following fields:

| Field Namew     | Example Value |  |  |
|-----------------|---------------|--|--|
| vpc_Version     | 1             |  |  |
| vpc_Commnad     | pay           |  |  |
| vpc_MerchTxnRef | tx1           |  |  |
| vpc_Merchant    | TESTANZ       |  |  |
| vpc_AccessCode  | D16B1C2C      |  |  |
| vpc_Amount      | 1000          |  |  |
|                 |               |  |  |

Example of a Secure Hash Calculation

In ascending alphabetical order the transaction request fields inputted to the SHA256 hash would be:

The concatenated value is as follows:

vpc\_AccessCode=D16B1C2C&vpc\_Amount=1000&vpc\_ Command=pay&vpc\_MerchTxnRef=txn1&vpc\_ Merchant=TESTANZ&vpc\_OrderInfo=order1&vpc\_ Version=1

**Note:** The last character of each field value (other than the last) is followed directly by "&". The concatenated value must be represented in the UTF-8 character encoding format.

**Note:** The values in all name value pairs should not be URL encoded for the purpose of hashing.

The Secure Hash value is:

#### 753A21929C9C53D6777C00DC55A5F5A9D1105A4D309E 5C5AEEF51FA6DEE4F0CC

and the resultant Request is (note the Secure Hash and Secure Hash Type fields):

vpc\_AccessCode=D16B1C2C&vpc\_Amount=1000&vpc\_
Command=pay&vpc\_MerchTxnRef=txn1&vpc\_
Merchant=TESTANZ&vpc\_OrderInfo=order1&vpc\_Version=1&vpc\_Secu
reHash=753A21929C9C53D6777C0
0DC55A5F5A9D1105A4D309E5C5AEEF51FA6DEE4F0CC& vpc\_
SecureHashType=SHA256

Note: Non-VPC fields (fields that do not begin with "vpc\_") are returned ONLY for 3-Party integrations. In the Transaction Response, - the values for these fields cannot exceed 255 characters - the maximum number of fields returned is 5 - the maximum length of the response string in the URL is 2048 characters.

#### Adding Secure Hash to a Transaction Request

Although the risk of a cardholder tampering with the transaction request is minimal, it is recommended that you include a Secure Hash in your transaction request. If a cardholder changes a transaction request, it will be detected because if the Secure Hash generated by the Payment Server does not match the one generated by you, the payment is rejected.

If the secure hash does not match, the Virtual Payment Client will immediately return the cardholder to the merchant's site with an error, by setting the

vpc\_TxnResponseCode field to 7 to indicate that the secure hash is incorrect.

- During integration, this may mean that you have not calculated your hash properly.
- During production, this would usually mean that a cardholder is attempting to commit fraud.

To create a Secure Hash, the following fields are required for a transaction request using Server-Hosted Payments.

```
<input type="hidden" name="vpc_Version" value="1">
<input type="hidden" name="vpc_AccessCode" value="6ab89f3">
<input type="hidden" name="vpc_Merchantld" value="TESTWEBANZ01">
<input type="hidden" name="vpc_OrderInfo" value="test1234">
<input type="hidden" name="vpc_Amount" value="4995">
<input type="hidden" name="vpc_Amount" value="en">
<input type="hidden" name="vpc_Locale" value="en">
<input type="hidden" name="vpc_ReturnURL" value="https://192.168.21.205/Receipt.asp">
<input type="hidden" name="vpc_SecureHashType" value="SHA256">
<input type="hidden" name="Secure_Secret" value="ebe65403de22d35c7685cb8403315c00">
```

The fields in the transaction request, except the Secure Hash Type must be concatenated in ascending alphabetical order with the Secure Hash Secret used as the key:

sha256\_input = vpc\_AccessCode + vpc\_Amount + vpc\_Locale + vpc\_MerchantId + vpc\_OrderInfo + vpc\_ReturnURL + vpc\_Transaction + vpc\_Version The order used is the Virtual Payment Client field names, not the alphabetical order of the names you may use in your online store.

Any extra functionality fields must be also concatenated to the sha256\_input in ascending alphabetical order as shown above, for example, if Ticket Number functionality is added, then the extra field to be added is:

<input type="hidden" name="vpc\_TicketNo" value="ABC123">

And the sha256\_input would then become:

sha256\_input = vpc\_AccessCode + vpc\_Amount + vpc\_Locale + vpc\_MerchantId + vpc\_OrderInfo + vpc\_ReturnURL + vpc\_TicketNo + vpc\_Transaction + vpc\_Version You should also ensure that:

- UTF-8 encoding should be used to convert the input from a printable string to a byte array. Note that 7-bit ASCII encoding is unchanged for UTF-8.
- · The hash output must be hex-encoded.

#### Adding Secure Hash to a Transaction Response

When you receive the transaction response from the Payment Server, you should calculate the Secure Hash and compare it to the Secure Hash from the Payment Server to ensure that the data has not been tampered with in

the transaction response. If you do not check the Secure Hash, the transaction response can be retrieved securely from the Payment Server using QueryDR. To create a Secure Hash, the following fields are required for a transaction response using Server-Hosted Payments.

```
String version = req.getParameter("vpc_Version ");

String merchantId = req.getParameter("vpc_MerchantId"));

String orderInfo = req.getParameter("vpc_OrderInfo");

String amount = req.getParameter("vpc_Amount");

String locale = req.getParameter("vpc_Locale");

String txnResponseCode = req.getParameter("vpc_TxnResponseCode");

String acqResponseCode = req.getParameter("vpc_AcqResponseCode");

String receiptNo = req.getParameter("vpc_ReceiptNo");

String xtnNo = req.getParameter("vpc_TransactionNo");

String batchNo = req.getParameter("vpc_BatchNo");

String authorizeID = req.getParameter("vpc_AuthorizeId");

String secureHashType=req.getParameter("vpc_SecureHashType");

String resp_Secure_Hash = req.getParameter("vpc_SecureHash");
```

The order used is the Virtual Payment Client field names, not the alphabetical order of the names you may use in your online store.

You should also ensure that:

- UTF-8 encoding should be used to convert the input from a printable string to a byte array. Note that 7-bit ASCII encoding is unchanged for UTF-8.
- The hash output must be hex-encoded.

The fields in the transaction response must be concatenated in ascending alphabetical order with the Secure Secret used as the key.

alphabetical order with the Secure Secret used as the key:
sha256\_input = amount + authorizeID + batchNo + locale + merchantId

+ orderInfo + vpc\_TxnResponseCode + receiptNo + transactionNo +

version

# **Payment Transactions for Merchant-Hosted Payment**

Merchant-Hosted Payments requires you to use https://migs.mastercard.com.au/vpcdps URL for the Virtual Payment Client. You must use HTTPS protocol or the Virtual Payment Client will reject the Transaction Request. In Merchant-Hosted Payments the online store application connects directly to the Virtual Payment Client using a form POST operation that directly returns a response. Since the Payment Server cannot collect cardholder card details, they must be collected on your site and sent to the Virtual Payment Client. During Merchant-Hosted Payments, session variables do not need to be sent to the Payment Server because the merchant's session is not broken as it is in Server-Hosted Payments, where the cardholder's Internet browser is disconnected from the merchant's site and redirected to the Payment Server. This means that in

Merchant-Hosted Payments, the cardholder browser is not redirected, so advanced functionality such as Verified-by- Visa and MasterCard Secure Code cannot be used.

#### TRANSACTION REQUEST FIELDS

The transaction request contains the required information for a cardholder's order that is sent via the Virtual Payment Client to the Payment Server.

#### Required Transaction Request fields for Merchant- Hosted Payment Request

The required fields that must be included in a transaction request when using Merchant-Hosted Payments are:

| Field Name      | Required Optional Input                                                                                                    | Field Type                                                                | Length                                | Example Value                                                                                                    |  |  |  |
|-----------------|----------------------------------------------------------------------------------------------------|---------------------------------------------------------------------------|---------------------------------------|----------------------------------------------------------------------------------------------------|--|--|--|
| yna Varsian     | The version of the OByte Virtual Payment Client API being used. The current version is 1.                                                                                                    |                                                                           |                                       |                                                                                                    |  |  |  |
| pc_Version      | Required                                                                                                    | Numeric                                                                   | 1,8                                   | 1                                                                                                    |  |  |  |
| no Command      | Indicates the type of transaction                                                                                                    | type. It must be equal to 'pay'                                           |                                       |                                                                                                    |  |  |  |
| vpc_Command     | Required                                                                                                    | Alpha                                                                     | 1,16                                  | pay                                                                                                    |  |  |  |
|                 |                                                                                                    |                                                                           |                                       | the progress of a transaction and allows it to transaction response is not received.                                          |  |  |  |
|                 | It can contain similar information to the vpc_OrderInfo field, but it must be unique.                                                                                                    |                                                                           |                                       |                                                                                                    |  |  |  |
| /pc_MerchTxnRef | cardholder has insufficient funds<br>may be test1234/1 on the first at                                                                                                    | on their card and you allow them to                                       | o repeat the trar<br>tempt and test12 | ansaction attempt. For example, if a nsaction with another credit card. The value 234/3 on the third attempt. It can use text |  |  |  |
|                 | Required                                                                                                    | Alphanumeric -Special characters                                          | 1,40                                  | test1234/1                                                                                                    |  |  |  |
| pc_AccessCode   | The access code is used to authenticate you on the Payment Server so that a merchant cannot access another merchant's Merchantld. The access code is provided to you when you registered your merchant profile with the Payment Provider.                                  |                                                                           |                                       |                                                                                                    |  |  |  |
|                 | Required                                                                                                    | Alphanumeric                                                              | 8                                     | 6ab89f3                                                                                                    |  |  |  |
| pc_Merchant     | The unique merchant ID assigned                                                                                                    | d to you by your Payment Provider.                                        |                                       |                                                                                                    |  |  |  |
| pc_werchant     | Required                                                                                                    | Alphanumeric                                                              | 1,16                                  | TESTMERCHANT01                                                                                                    |  |  |  |
| 0.1.1.6         | An identifier provided by you to identify the transaction with the cardholder. It can be a shopping cart number, an order number, or an invoice number.                                                                                                    |                                                                           |                                       |                                                                                                    |  |  |  |
| vpc_OrderInfo   | Required                                                                                                    | Alphanumeric -Special characters                                          | 1,34                                  | test1234                                                                                                    |  |  |  |
| pc_Amount       |                                                                                                    | the smallest currency unit express<br>mount is \$49.95 then the amount in |                                       |                                                                                                    |  |  |  |
|                 | Required                                                                                                    | Numeric                                                                   | 1,10                                  | 4995                                                                                                    |  |  |  |
| pc_CardNum      | This field is used to bypass the card details page on the Payment Server. It is the number of the card to be used for processing the payment. It can only be a long integer value with no white space or formatting characters.                                            |                                                                           |                                       |                                                                                                    |  |  |  |
| •               | Required                                                                                                    | Numeric                                                                   | 15,40                                 | 5123456789012346                                                                                                    |  |  |  |
| /pc_CardExp     | The expiry date of the card to be processed for payment. The format for this is <b>YYMM</b> , for example, for an expiry date of May 2009, the value would be 0905. The value must be expressed as a 4-digit number (integer) with no white space or formatting characters |                                                                           |                                       |                                                                                                    |  |  |  |
| /pc_cardExp     | Required<br>Optional only for recurring transac                                                                                                    | Numeric<br>ctions                                                         | 4                                     | 0504                                                                                                    |  |  |  |

Required Transaction Request fields for Merchant-Hosted Payments

#### Optional Transaction Request fields for Merchant-Hosted Payment Request

| Field Name               | Required Optional Input                                                                                                    | Field Type                                                                                                    | Length                                                                                     | Example Value                                                                                                    |  |  |  |  |
|--------------------------|----------------------------------------------------------------------------------------------------|----------------------------------------------------------------------------------------------------|--------------------------------------------------------------------------------------------|----------------------------------------------------------------------------------------------------|--|--|--|--|
| Card Security Code       | (CSC) – Optional Transaction Requ                                                                                                    | uest Fields                                                                                                    |                                                                                            |                                                                                                    |  |  |  |  |
|                          | ode (CSC) is a security feature us<br>ard issuer's database.                                                                                                    | ed for card not present transactions t                                                                                                    | hat compares the                                                                           | Card Security Code on the card with the                                                                                                    |  |  |  |  |
| vpc_<br>CardSecurityCode | The Card Security Code (CSC) is a security feature used for card not present transactions that compares the Card Security Code on the card with the records held in the card issuer's database. For example, on Visa and MasterCard credit cards, it is the three digit value printed on the signature panel on the back following the credit card account number. For American Express, the number is the 4 digit value printed on the front above the credit card account number. Once the transaction is successfully processed and authorised, the card issuer returns a result code (CSC result code) in its authorisation response message verifying the CSC level (vpc_CSCLevel) of accuracy used to match the card security code.                                                                                                    |                                                                                                    |                                                                                            |                                                                                                    |  |  |  |  |
|                          | Optional                                                                                                    | Numeric                                                                                                    | 1,4                                                                                        | 123                                                                                                    |  |  |  |  |
|                          | You may set this value to the n<br>If you do not set a value, your                                                                                                    | ninimum CSC level that you are willing<br>default value will be used.                                                                                                    | to accept for this                                                                         | s transaction.                                                                                                    |  |  |  |  |
| vpc_CSCLevel             | Optional                                                                                                    | Alpha                                                                                                    | 1                                                                                          | М                                                                                                    |  |  |  |  |
| ,                        | Optional                                                                                                    | Alpha                                                                                                    | 3                                                                                          | AUS                                                                                                    |  |  |  |  |
|                          | Optional                                                                                                    | Numeric                                                                                                    | 1                                                                                          | М                                                                                                    |  |  |  |  |
| Transaction Source       | - Optional Transaction Request Fig                                                                                                    | elds                                                                                                    |                                                                                            |                                                                                                    |  |  |  |  |
| vpc_TxSource             | Allows the merchant to specify the source of the transaction.  Valid values are:  INTERNET - indicates an Internet transaction.  MOTOCC - indicates a call centre transaction.  MOTO - indicates a mail order or telephone order.  MAILORDER - indicates a mail order transaction.  TELORDER - indicates a telephone order transaction.  CARDPRESENT - indicates that the merchant has sighted the card.  VOICERESPONSE - indicates that the merchant has captured the transaction from an IVR system.                                                                                                    |                                                                                                    |                                                                                            |                                                                                                    |  |  |  |  |
| Γicket Number – Opt      | ional Transaction Request Fields                                                                                                    |                                                                                                    |                                                                                            |                                                                                                    |  |  |  |  |
|                          | is stored on the Payment Serve                                                                                                    | r database for that transaction.                                                                                                    |                                                                                            | the transaction request. The ticket number                                                                                                    |  |  |  |  |
| vpc_TicketNo             | The ticket number value is not                                                                                                    | The ticket number value is not returned in the transaction response.                                                                                                    |                                                                                            |                                                                                                    |  |  |  |  |
|                          | Optional                                                                                                    | Alphanumeric -Special characters                                                                                                    | 1,16                                                                                       | AB1234                                                                                                    |  |  |  |  |
| Credential On File In    | put Fields                                                                                                    |                                                                                                    |                                                                                            |                                                                                                    |  |  |  |  |
| The data is sent by s    | simply including the additional dat                                                                                                    | a with the required fields for a basic t                                                                                                    | ransaction.                                                                                |                                                                                                    |  |  |  |  |
| vpc_<br>CardStoredOnFile | payments. If the card details a Valid values for this field are:     STORED: Use this value if the TO_BE_STORED: Use this value if the transaction is successful.  Notes:  If you use card scheme tokening you have to provide the value is the value is the | zation services like MDES (Mastercard                                                                                                    | ored previously. g the card and yo d Digital Enablementhout storing then                   | u intend to store the card details only if the ent Service) and store the tokens provided, n, you are not required to provide this field.                                                                                                    |  |  |  |  |
|                          | Optional                                                                                                    | Alphanumeric                                                                                                    | 6,12                                                                                       | STORED                                                                                                    |  |  |  |  |
| vpc_AgreementId          | payment credentials from your stored credentials for the follo • Recurring payments (vpc_T to automatically debit their bills, or magazine subscript • Installment payments (vpc_you to process multiple pay item for \$1000 and pays for • Unscheduled payments (vp                                                                                                    | wing merchant-initiated transactions: xSourceSubType=RECURRING): You account at agreed intervals for fixed (ions. TxSourceSubType=INSTALLMENT): ments over an agreed period of time if it in four monthly installments. c_TxSourceSubType=SINGLE): You h | use, you must pro: have an agreeme or variable amoun  You have an agree for a single purch | ovide an agreement ID when you use the ant with the cardholder that authorizes you ats. For example, gym membership, phone ement with the cardholder that authorizes ase. For example, the payer purchases an t with the cardholder that authorizes you to you to process an account top-up |  |  |  |  |
|                          |                                                                                                    | d when the account balance drops be                                                                                                    | low a certain thre                                                                         | eshold.                                                                                                    |  |  |  |  |
|                          |                                                                                                    |                                                                                                    | low a certain thre                                                                         | ABC_COF_AG_ID_001                                                                                                    |  |  |  |  |

Alphanumeric

MERCHANT

Optional

| Field Name                | Required Optional Input                                               | Field Type                                                                 | Length                                       | Example Value                                                                                                    |
|---------------------------|-----------------------------------------------------------------------|----------------------------------------------------------------------------|----------------------------------------------|----------------------------------------------------------------------------------------------------|
| vpc_<br>TxAcquirerTraceId | example, merchant-initiated trar<br>To find its usage, look up 'trace | nsactions. It is only applicable if<br>dentifier' or 'transaction identifi | you want to link transier' in the Mastercard | e issuer to link related transactions, for<br>sactions across multiple payment gateways.<br>I and Visa documentation respectively.<br>reference to the value stored against the |
|                           | Condition al                                                          | Alphanumeric                                                               | 1,15                                         | 123458908123342                                                                                                    |

Optional Transaction Request fields for Merchant-Hosted Payments

#### Sending a Transaction Request for Merchant-Hosted Payments

#### Post Method

The Post Method is used when you collect the cardholder's card details. The data is collected in a secure form and included in the transaction request that is sent directly to the Payment Server.

#### Sending a Transaction Request using the Post Method

The following post method example shows the minimum number of fields required to complete a transaction using the Merchant-Hosted Payment integration model:

```
<form method="POST" action="https://www.<vpc_name>/vpcdps">
<input type="hidden" name="vpc_Version" value="1">
<input type="hidden" name="vpc_Command" value="pay">
<input type="hidden" name="vpc_AccessCode" value="6ab89f3">
<input type="hidden" name="vpc_AccessCode" value="test1234/1">
<input type="hidden" name="vpc_MerchTxnRef" value="test1234/1">
<input type="hidden" name="vpc_Merchantld" value="TESTWEBANZ01">
<input type="hidden" name="vpc_OrderInfo" value="test1234">
<input type="hidden" name="vpc_Amount" value="4995">
<input type="hidden" name="vpc_CardNum" value="5123456789012346">
<input type="hidden" name="vpc_CardExp" value="0405">
<!-- submit ->
<input type="submit" value="Pay Now">
</form>
```

#### **Transaction Response Fields**

## Required Transaction Response fields for Merchant- Hosted Payment Response

The transaction response contains the results of the transaction request

that was processed by the Payment Server.

The fields that are included in a transaction response from the Virtual Payment Client when using Merchant-Hosted Payments are:

| Field Name          | Required Optional Input                                                                                                    | Field Type                           | Length            | Example Value  |  |  |
|---------------------|----------------------------------------------------------------------------------------------------|--------------------------------------|-------------------|----------------|--|--|
| Merchant-Hosted Pag | ments - Transaction Response                                                                                                    | fields                               |                   |                |  |  |
| una Varaian         | The value of the <b>vpc_Version</b> input field returned in the transaction response.                                                      |                                      |                   |                |  |  |
| vpc_Version         | Input                                                                                                    | Numeric                              | 1,2               | 1              |  |  |
|                     | The value of the vpc_Com                                                                                                    | mand field returned in the transa    | action response.  |                |  |  |
| vpc_Command         | Input                                                                                                    | Alpha                                | 1,16              | pay            |  |  |
|                     | The value of the vpc_Merc                                                                                                    | hTxnRef field returned in the tra    | nsaction respons  | э.             |  |  |
| vpc_MerchTxnRef     | Input                                                                                                    | Alphanumeric -<br>Special characters | 1,40              | test1234/1     |  |  |
|                     | The value of the vpc_Merc                                                                                                    | hant input field returned in the t   | ransaction respor | se.            |  |  |
| vpc_Merchant        | Input                                                                                                    | Alphanumeric -<br>Special characters | 1,16              | TESTMERCHANT01 |  |  |
|                     | The value of the <b>vpc_Orde</b>                                                                                                    | rInfo input field returned in the t  | ransaction respor | se.            |  |  |
| vpc_OrderInfo       | Input                                                                                                    | Alphanumeric -Special characters     | 1,34              | test1234       |  |  |
|                     | The value of the vpc_Amount input field returned in the transaction response.                                                              |                                      |                   |                |  |  |
| vpc_Amount          | Input                                                                                                    | Numeric                              | 1,10              | 4995           |  |  |
| vpc_Locale          | Locale is not supplied in the transaction request but is returned in the transaction response. It is not used in Merchant-Hosted Payments. |                                      |                   |                |  |  |
|                     | Input                                                                                                    | Alphanumeric                         | 2,5               | en             |  |  |

| Field Name                   | Required Optional Input                                                                                                    | Field Type                                                                                                    | Length                                                                                                    | Example Value                                                                                                    |  |  |  |
|------------------------------|----------------------------------------------------------------------------------------------------|----------------------------------------------------------------------------------------------------|----------------------------------------------------------------------------------------------------|----------------------------------------------------------------------------------------------------|--|--|--|
| vpc_TxnResponseCode          | A response code that is generated by the Payment Server to indicate the status of the transaction.  A vpc_TxnResponseCode of "0" (zero) indicates that the transaction was processed successfully and approved by the acquiring bank. Any other value indicates the transaction was declined.                                                                                                    |                                                                                                    |                                                                                                    |                                                                                                    |  |  |  |
|                              | Required                                                                                                    | Alphanumeric                                                                                                    | 1                                                                                                    | 0                                                                                                    |  |  |  |
| vpc_TransactionNo            |                                                                                                    | A unique number generated by the Payment Server. It is the reference value of the transaction in the Payment Server. This is the Shopping Transaction number that must be used for a Refund or Capture operation.                                                                            |                                                                                                    |                                                                                                    |  |  |  |
|                              | Required                                                                                                    | Numeric                                                                                                    | 1,12                                                                                                    | 3465                                                                                                    |  |  |  |
| Maaaaa                       | This is a message to indica                                                                                                    | te what sort of errors the transa                                                                                                    | ction encountered                                                                                              | d.                                                                                                    |  |  |  |
| vpc_Message                  | Optional                                                                                                    | Alphanumeric                                                                                                    | 10,200                                                                                                    | Merchant [TESTCORE23] does not exist.                                                                                                    |  |  |  |
| vpc_AcqResponseCode          |                                                                                                    | Acquirer's Response Code is generated by the Acquiring Bank to indicate the status of the transaction. The results can vary between institutions so it is advisable to use the vpc_TxnResponseCode as it is consistent across all acquirers. It is only included for fault finding purposes. |                                                                                                    |                                                                                                    |  |  |  |
|                              | Optional                                                                                                    | Alphanumeric                                                                                                    | 2,3                                                                                                    | 0.0                                                                                                    |  |  |  |
|                              | Ортопал                                                                                                    | Aiphanumenc                                                                                                    | 2,3                                                                                                    | 00                                                                                                    |  |  |  |
| vpc_ReceiptNo                | This is also known as the Re                                                                                                    | eference Retrieval Number (RRN                                                                                                    | I), which is a uniqu                                                                                           |                                                                                                    |  |  |  |
| vpc_ReceiptNo                | This is also known as the Re                                                                                                    | eference Retrieval Number (RRN                                                                                                    | I), which is a uniqu                                                                                           | ue identifier.                                                                                                    |  |  |  |
| vpc_ReceiptNo<br>vpc_BatchNo | This is also known as the Rethermore This value is passed back to number.  Optional  A date supplied by an acqu                                                                                                    | eference Retrieval Number (RRN o the cardholder for their record Alphanumeric -Special characters                                                                                                    | I), which is a unique is if the merchant 1,12                                                                  | ue identifier.<br>application does not generate its own receipt                                                                                                    |  |  |  |
|                              | This is also known as the Rethins value is passed back to number.  Optional  A date supplied by an acquirect settled the next day. When                                                                                                    | eference Retrieval Number (RRN o the cardholder for their record Alphanumeric -Special characters                                                                                                    | I), which is a unique is if the merchant 1,12                                                                  | ue identifier. application does not generate its own receipt  RP12345  ed. If the batch has today's date then it will be                                                                                                    |  |  |  |
| vpc_BatchNo                  | This is also known as the Retain This value is passed back to number.  Optional  A date supplied by an acquirectled the next day. When day's date.  Optional                                                                                                    | eference Retrieval Number (RRN o the cardholder for their record Alphanumeric -Special characters irer to indicate when this transathe acquirer closes the batch at Alphanumeric                                                                                                    | 1), which is a uniques if the merchant 1,12  ction will be settle the end of the da                            | ue identifier. application does not generate its own receipt  RP12345  ed. If the batch has today's date then it will be ay, the date will roll over to the next processing                                                                       |  |  |  |
| vpc_BatchNo                  | This is also known as the Retain This value is passed back to number.  Optional  A date supplied by an acquirectled the next day. When day's date.  Optional                                                                                                    | eference Retrieval Number (RRN o the cardholder for their record Alphanumeric -Special characters irer to indicate when this transathe acquirer closes the batch at Alphanumeric                                                                                                    | 1), which is a uniques if the merchant 1,12  ction will be settle the end of the da                            | ue identifier. application does not generate its own receipt  RP12345  ed. If the batch has today's date then it will be ay, the date will roll over to the next processing                                                                       |  |  |  |
|                              | This is also known as the Real This value is passed back to number.  Optional  A date supplied by an acquisettled the next day. When day's date.  Optional  A code issued by the acquisettled by the acquisettled by the acquisett | eference Retrieval Number (RRN o the cardholder for their record Alphanumeric -Special characters  irer to indicate when this transathe acquirer closes the batch at Alphanumeric  ring bank to approve or deny the                                                                          | 1), which is a unique is if the merchant 1,12 ction will be settled the end of the date 1,8 etransaction. This | nue identifier.  application does not generate its own receipt  RP12345  ed. If the batch has today's date then it will be ay, the date will roll over to the next processing  20021021  s may not always be supplied by all acquirers.  ABC12345 |  |  |  |

Transaction Response Fields for Merchant-Hosted Payments

#### Optional Transaction Response fields for Merchant-Hosted Payment Response

If you integrate advanced functionality when using Merchant-Hosted Payments, then optional fields that can be included in a transaction response from the Payment Server are:

| Field Name                                             | Required Optional Input                                                                                                    | Field Type | Length | Example Value |  |  |
|--------------------------------------------------------|----------------------------------------------------------------------------------------------------|------------|--------|---------------|--|--|
| Card Security Code (CSC) - Transaction Response fields |                                                                                                    |            |        |               |  |  |
| vina OCODacidaOada                                     | The result code generated by the Payment Sever in relation to the Card Security Code.                                                                                                    |            |        |               |  |  |
| vpc_CSCResultCode                                      | Optional                                                                                                    | Alpha      | 1      | S             |  |  |
| vpc_CSCRequestCode                                     | The CSC level that was requested in the Payment Server for the transaction. If the CSC Level value was not sent, then this will be the merchant's default CSC level set in the Payment Server. |            |        |               |  |  |
|                                                        | Optional                                                                                                    | Alpha      | 1      | М             |  |  |
|                                                        | The result code generated by the acquiring bank in relation to the Card Security Code.                                                                                                    |            |        |               |  |  |
| vpc_AcqCSCRespCode                                     | Optional                                                                                                    | Alpha      | 1      | М             |  |  |
|                                                        | Optional                                                                                                    | Alpha      | 1      | S             |  |  |

Table 1 Optional Transaction Response Fields for Merchant-Hosted Payments

# **Advanced Functionality Fields**

## **CAPTURE**

## **Transaction Request Fields - Capture**

The fields that can be included in a transaction request to the Virtual Payment Client when using capture are:

| Field Name                                                                          | Required Optional Input                                                                                                    | Field Type                                                                                                    | Length                                                                                                    | Example Value                                                                                                    |  |  |
|-------------------------------------------------------------------------------------|----------------------------------------------------------------------------------------------------|----------------------------------------------------------------------------------------------------|----------------------------------------------------------------------------------------------------|----------------------------------------------------------------------------------------------------|--|--|
|                                                                                     | The version of the 0Byte Virt                                                                                                    | The version of the OByte Virtual Payment Client API being used. The current version is 1.                                                                                                    |                                                                                                    |                                                                                                    |  |  |
| /pc_Version                                                                         | Required                                                                                                    | Numeric                                                                                                    | 1,8                                                                                                    | 1                                                                                                    |  |  |
|                                                                                     | Used to indicate the type of p                                                                                                    | payment. The value, capture                                                                                                    | is used.                                                                                                    |                                                                                                    |  |  |
| vpc_Command                                                                         | Required                                                                                                    | Alpha                                                                                                    | 1,16                                                                                                    | Capture                                                                                                    |  |  |
|                                                                                     |                                                                                                    |                                                                                                    |                                                                                                    | s used to track the progress of a transaction<br>failure occur and the transaction response is                                     |  |  |
|                                                                                     | It can contain similar informa                                                                                                    | tion to the vpc_OrderInfo fie                                                                                                    | ld, but it must be unic                                                                                                    | ue.                                                                                                    |  |  |
| vpc_MerchTxnRef                                                                     | cardholder has insufficient for<br>value may be test1234/1 on t                                                                                                    | unds on their card and you al<br>he first attempt, test1234/2 o                                                                                                    | low them to repeat th<br>on the second attemp                                                                                                   | he transaction attempt. For example, if a<br>e transaction with another credit card. The<br>t and test1234/3 on the third attempt. |  |  |
|                                                                                     | It can use text made up of an                                                                                                    | y of the base US ASCII chara                                                                                                    | cters in the range, he                                                                                                    | exadecimal 20 to 126.                                                                                                    |  |  |
|                                                                                     | Required                                                                                                    | Alphanumeric -<br>Special characters                                                                                                    | 1,40                                                                                                    | test1234/1                                                                                                    |  |  |
|                                                                                     | The access code authenticates a merchant on the Payment Server so that a merchant cannot access another merchant's Merchantld. The access code is provided to you when you registered your merchant profile with the Payment Provider. |                                                                                                    |                                                                                                    |                                                                                                    |  |  |
| /pc_AccessCode                                                                      |                                                                                                    | •                                                                                                    |                                                                                                    |                                                                                                    |  |  |
| /pc_AccessCode                                                                      |                                                                                                    | •                                                                                                    |                                                                                                    |                                                                                                    |  |  |
|                                                                                     | The access code is provided                                                                                                    | to you when you registered  Alphanumeric                                                                                                    | your merchant profile<br>8                                                                                                    | with the Payment Provider.                                                                                                    |  |  |
|                                                                                     | The access code is provided Required                                                                                                    | to you when you registered  Alphanumeric                                                                                                    | your merchant profile<br>8                                                                                                    | with the Payment Provider.                                                                                                    |  |  |
| vpc_Merchant                                                                        | The access code is provided Required The unique merchant ID assi                                                                                                    | to you when you registered  Alphanumeric  gned to you by your Payment  Alphanumeric                                                                                                    | your merchant profile<br>8<br>t Provider.<br>1,16                                                                                               | with the Payment Provider. 6ab89f3 TESTMERCHANT01                                                                                  |  |  |
| vpc_Merchant                                                                        | The access code is provided Required The unique merchant ID assi Required                                                                                                    | to you when you registered  Alphanumeric  gned to you by your Payment  Alphanumeric                                                                                                    | your merchant profile<br>8<br>t Provider.<br>1,16                                                                                               | with the Payment Provider. 6ab89f3 TESTMERCHANT01                                                                                  |  |  |
| /pc_Merchant<br>/pc_TransactionNo                                                   | The access code is provided Required The unique merchant ID assi Required The transaction reference nu                                                                                                    | to you when you registered  Alphanumeric  gned to you by your Payment  Alphanumeric  umber of the original authoris  Numeric  on in the smallest currency un                                                | your merchant profile  8 t Provider.  1,16 ation or purchase tra  1,12 nit expressed as an in                                                   | with the Payment Provider. 6ab89f3  TESTMERCHANT01  nsaction. 123  teger.                                                          |  |  |
| /pc_Merchant<br>/pc_TransactionNo                                                   | The access code is provided Required The unique merchant ID assi- Required The transaction reference nu Required The amount of the transaction                                                                                         | to you when you registered  Alphanumeric  gned to you by your Payment  Alphanumeric  umber of the original authoris  Numeric  on in the smallest currency un                                                | your merchant profile  8 t Provider.  1,16 ation or purchase tra  1,12 nit expressed as an in                                                   | with the Payment Provider. 6ab89f3  TESTMERCHANT01  nsaction. 123  teger.                                                          |  |  |
| /pc_Merchant<br>/pc_TransactionNo<br>/pc_Amount                                     | The access code is provided Required The unique merchant ID assi- Required The transaction reference nu Required The amount of the transaction For example, if the transaction                                                         | to you when you registered  Alphanumeric  gned to you by your Payment  Alphanumeric  Imber of the original authoris  Numeric  on in the smallest currency unon amount is \$49.95 then the                   | your merchant profile  8 t Provider.  1,16 ation or purchase tra  1,12 nit expressed as an in amount in cents is 49                             | with the Payment Provider. 6ab89f3  TESTMERCHANT01  nsaction. 123  teger. 995.                                                     |  |  |
| /pc_Merchant<br>/pc_TransactionNo<br>/pc_Amount                                     | The access code is provided Required The unique merchant ID assis Required The transaction reference nu Required The amount of the transaction For example, if the transaction Required                                                | to you when you registered  Alphanumeric  gned to you by your Payment  Alphanumeric  Imber of the original authoris  Numeric  on in the smallest currency unon amount is \$49.95 then the                   | your merchant profile  8 t Provider.  1,16 ation or purchase tra  1,12 nit expressed as an in amount in cents is 49                             | with the Payment Provider. 6ab89f3  TESTMERCHANT01  nsaction. 123  teger. 995.                                                     |  |  |
| /pc_Merchant  /pc_TransactionNo  /pc_Amount  /pc_User                               | The access code is provided Required The unique merchant ID assis Required The transaction reference nu Required The amount of the transaction For example, if the transaction Required This field is a special AMA use                | Alphanumeric  gned to you by your Payment Alphanumeric  Imber of the original authoris  Numeric  on in the smallest currency ure on amount is \$49.95 then the  Numeric  ser created to allow this function | your merchant profile  8 t Provider.  1,16 ation or purchase tra 1,12 nit expressed as an in amount in cents is 49  1,10 tion to operate.  1,16 | with the Payment Provider. 6ab89f3  TESTMERCHANT01 nsaction. 123 tegger. 995.                                                      |  |  |
| vpc_AccessCode  vpc_Merchant  vpc_TransactionNo  vpc_Amount  vpc_User  vpc_Password | The access code is provided Required The unique merchant ID assis Required The transaction reference nu Required The amount of the transaction For example, if the transaction Required This field is a special AMA us Required        | Alphanumeric  gned to you by your Payment Alphanumeric  Imber of the original authoris  Numeric  on in the smallest currency ure on amount is \$49.95 then the  Numeric  ser created to allow this function | your merchant profile  8 t Provider.  1,16 ation or purchase tra 1,12 nit expressed as an in amount in cents is 49  1,10 tion to operate.  1,16 | with the Payment Provider. 6ab89f3  TESTMERCHANT01  nsaction. 123  tegger. 995. 4995                                               |  |  |

Transaction Response Fields - Capture
The fields included in a transaction response from the Virtual Payment Client when using captures are:

| Field Name      | Required Optional Input                                                         | Field Type                            | Length          | Example Value  |  |  |
|-----------------|---------------------------------------------------------------------------------|---------------------------------------|-----------------|----------------|--|--|
| Manaian         | The value of the vpc_Version                                                    | n input field returned in the transa  | ction response. |                |  |  |
| vpc_Version     | Input                                                                           | Numeric                               | 1,8             | 1              |  |  |
|                 | The value of the vpc_Comma                                                      | and field returned in the transaction | on response.    |                |  |  |
| vpc_Command     | Input                                                                           | Alpha                                 | 1,16            | capture        |  |  |
|                 | The value of the vpc_MerchTxnRef field returned in the transaction response.    |                                       |                 |                |  |  |
| vpc_MerchTxnRef | Input                                                                           | Alphanumeric -Special characters      | 1,40            | test1234/1     |  |  |
|                 | The value of the vpc_Merchant input field returned in the transaction response. |                                       |                 |                |  |  |
| vpc_Merchant    | Input                                                                           | Alphanumeric -Special characters      | 1,16            | TESTMERCHANT01 |  |  |

| Field Name            | Required Optional Input                                                                                 | Field Type                                                                                                    | Length           | Example Value                                                                                   |  |  |
|-----------------------|----------------------------------------------------------------------------------------------------|----------------------------------------------------------------------------------------------------|------------------|-------------------------------------------------------------------------------------------------|--|--|
| uno Amount            | The value of the vpc_Amount in                                                                          | nput field returned in the transac                                                                                                    | ction response.  |                                                                                                 |  |  |
| vpc_Amount            | Input                                                                                                   | Numeric                                                                                                    | 1,10             | 4995                                                                                            |  |  |
| vpc_TxnResponseCode   | A vpc_TxnResponseCode of "0                                                                             | ted by the Payment Server to ind<br>" (zero) indicates that the transa<br>indicates the transaction was d                                                                                                    | action was proce | s of the transaction.<br>essed successfully and approved by the                                 |  |  |
|                       | Required                                                                                                | Alphanumeric                                                                                                    | 1                | 0                                                                                               |  |  |
| vpc_TransactionNo     | A unique number generated by the value that must be used for                                            |                                                                                                    | eference value o | of the transaction in the Payment Server. This is                                               |  |  |
|                       | Required                                                                                                | Numeric                                                                                                    | 1,12             | 3465                                                                                            |  |  |
|                       | A message to indicate an error                                                                          | the transaction encountered.                                                                                                    |                  |                                                                                                 |  |  |
| /pc_Message           | Optional                                                                                                | Alphanumeric                                                                                                    | 10,200           | Merchant [TESTCORE23] does not exist                                                            |  |  |
| vpc_AcqResponseCode   |                                                                                                    |                                                                                                    |                  | e transaction.<br>esponseCode as it is consistent across all                                    |  |  |
|                       | Optional                                                                                                | Alphanumeric                                                                                                    | 2,3              | 00                                                                                              |  |  |
| vpc_ReceiptNo         |                                                                                                    | This is also known as the Reference Retrieval Number (RRN), which is a unique identifier.  This value is passed back to the cardholder for their records if your online store does not generate its own receipt number. |                  |                                                                                                 |  |  |
|                       | Optional                                                                                                | Alphanumeric                                                                                                    | 1,12             | RP12345                                                                                         |  |  |
| vpc_BatchNo           |                                                                                                    |                                                                                                    |                  | If the batch has today's date then it will be<br>the date will roll over to the next processing |  |  |
|                       | Optional                                                                                                | Alphanumeric                                                                                                    | 1,8              | 20021021                                                                                        |  |  |
| /pc_Authorizeld       | A code issued by the acquiring                                                                          | bank to approve or deny the trai                                                                                                    | nsaction. This m | ay not always be supplied by all acquirers.                                                     |  |  |
|                       | Optional                                                                                                | Alphanumeric                                                                                                    | 1,12             | ABC12345                                                                                        |  |  |
| vpc_Card              | A code issued by the Payment Server to detail the type of card the cardholder used for the transaction. |                                                                                                    |                  |                                                                                                 |  |  |
|                       | Optional                                                                                                | Alphanumeric                                                                                                    | 0,2              | МС                                                                                              |  |  |
|                       | The transaction reference number of the original authorisation or purchase transaction.                 |                                                                                                    |                  |                                                                                                 |  |  |
| /pc_ShopTransactionNo | Optional                                                                                                | Numeric                                                                                                    | 1,21             | 3DS                                                                                             |  |  |
|                       | The total amount of the original authorisation transaction.                                             |                                                                                                    |                  |                                                                                                 |  |  |
| vpc_AuthorisedAmount  | Optional                                                                                                | Numeric                                                                                                    | 1,10             | N                                                                                               |  |  |
| vpc_CapturedAmount    |                                                                                                    | The amount of the capture transaction in the smallest currency unit expressed as an integer. For example, if the transaction amount is \$49.95 then the amount in cents is 4995.                                        |                  |                                                                                                 |  |  |
| •                     | Optional                                                                                                | Numeric                                                                                                    | 1,10             | 4995                                                                                            |  |  |
| vpc_TicketNo          | =                                                                                                    | umber, such as an airline ticket r<br>the Payment Server database fo                                                                                                    |                  | nnsaction request.<br>In and returned in the transaction response for                           |  |  |
|                       | Optional                                                                                                | Alphanumeric -Special characters                                                                                                    | 1,16             | Any data                                                                                        |  |  |
|                       |                                                                                                    |                                                                                                    |                  |                                                                                                 |  |  |

Transaction Response Fields for a Capture

# REFUND

# Transaction Request Fields - Refund

The fields that can be included in a transaction request to the Virtual Payment Client when using refund are:

| Field Name  | Required Optional Input                                                                   | Field Type | Length | Example Value |  |
|-------------|-------------------------------------------------------------------------------------------|------------|--------|---------------|--|
| vpc_Version | The version of the OByte Virtual Payment Client API being used. The current version is 1. |            |        |               |  |
|             | Required                                                                                  | Numeric    | 1,8    | 1             |  |
|             | Used to indicate the type of payment. For refunds, the value 'refund' is used.            |            |        |               |  |
| vpc_Command | Required                                                                                  | Alpha      | 1,16   | Refund        |  |

|                 | A unique value created by the merchant to identify the transaction request. It is used to track the progress of a transaction and allows it to be identified on the Payment Server should a communications failure occur and the transaction response is not received. |                                                                                     |                   |                                                                                                    |  |  |
|-----------------|----------------------------------------------------------------------------------------------------|-------------------------------------------------------------------------------------|-------------------|----------------------------------------------------------------------------------------------------|--|--|
|                 | It can contain similar i                                                                                                    | nformation to the vpc_OrderInfo field, bu                                           | ut it must be uni | ique.                                                                                                    |  |  |
| vpc_MerchTxnRef | cardholder has insuffi                                                                                                    |                                                                                     | hem to repeat t   | the transaction attempt. For example, if a the transaction with another credit card. The upt and test1234/3 on the third attempt. |  |  |
|                 | It can use text made u                                                                                                    | p of any of the base US ASCII characters                                            | s in the range, h | nexadecimal 20 to 126.                                                                                                    |  |  |
|                 | Required                                                                                                    | Alphanumeric -Special characters                                                    | 1,40              | test1234/1                                                                                                    |  |  |
| /pc_AccessCode  |                                                                                                    |                                                                                     |                   | nerchant cannot access another merchant's erchant profile with the Payment Provider.                                              |  |  |
|                 | Required                                                                                                    | Alphanumeric                                                                        | 8                 | 6ab89f3                                                                                                    |  |  |
| wa Marahant     | The unique merchant ID assigned to you by your Payment Provider.                                                                                                    |                                                                                     |                   |                                                                                                    |  |  |
| /pc_Merchant    | Required                                                                                                    | Alphanumeric                                                                        | 1,16              | TESTMERCHANT01                                                                                                    |  |  |
| <b>-</b>        | The transaction reference number of the original Authorisation or Purchase transaction.                                                                                                    |                                                                                     |                   |                                                                                                    |  |  |
| /pc_TransNo     | Required                                                                                                    | Numeric                                                                             | 1,12              | 123                                                                                                    |  |  |
| /pc_Amount      |                                                                                                    | und transaction in the smallest currency<br>nsaction amount is \$49.95 then the amo |                   |                                                                                                    |  |  |
| . –             | Required                                                                                                    | Numeric                                                                             | 1,10              | 4995                                                                                                    |  |  |
|                 | This field is a special A                                                                                                    | This field is a special AMA user created to allow this function to operate.         |                   |                                                                                                    |  |  |
| vpc_User        | Required                                                                                                    | Alphanumeric                                                                        | 1,16              | amauser                                                                                                    |  |  |
|                 | The password used to                                                                                                    | authorise the AMA user access to this f                                             | unction.          |                                                                                                    |  |  |
| vpc_Password    | Required                                                                                                    | Alphanumeric                                                                        | 1,16              | password12                                                                                                    |  |  |

Transaction Request Fields for a Refund

# **Transaction Response Fields - Refund**

The fields included in a transaction response from the Virtual Payment Client when using refunds are:

| Field Name          | Required Optional Input                                                                                                    | Field Type                           | Length            | Example Value                        |  |
|---------------------|----------------------------------------------------------------------------------------------------|--------------------------------------|-------------------|--------------------------------------|--|
| Wannian             | The value of the <b>vpc_Version</b> input field returned in the transaction response.                                                                                  |                                      |                   |                                      |  |
| vpc_Version         | Input                                                                                                    | Numeric                              | 1,8               | 1                                    |  |
|                     | The value of the vpc_Comma                                                                                                    | and field returned in the transact   | ion response.     |                                      |  |
| vpc_Command         | Input                                                                                                    | Alpha                                | 1,16              | refund                               |  |
|                     | The value of the vpc_Merch                                                                                                    | TxnRef field returned in the trans   | action response.  |                                      |  |
| vpc_MerchTxnRef     | Input                                                                                                    | Alphanumeric -Special characters     | 1,40              | test1234/1                           |  |
|                     | The value of the vpc_Mercha                                                                                                    | ant input field returned in the tran | nsaction response | e.                                   |  |
| vpc_Merchant        | Input                                                                                                    | Alphanumeric -Special characters     | 1,16              | TESTMERCHANT01                       |  |
|                     | The value of the <b>vpc_Amount</b> input field returned in the transaction response.                                                                                   |                                      |                   |                                      |  |
| vpc_Amount          | Input                                                                                                    | Numeric                              | 1,10              | 4995                                 |  |
|                     |                                                                                                    | erated by the Payment Server to i    |                   | s of the transaction.                |  |
| vpc_TxnResponseCode | acquiring bank. Any other value indicates the transaction was declined.                                                                                                |                                      |                   |                                      |  |
|                     | Required                                                                                                    | Alphanumeric                         | 1                 | 0                                    |  |
| vpc_TransactionNo   | A unique number generated by the Payment Server. It is the reference value of the transaction in the Payment Server. This is the value that must be used for a Refund. |                                      |                   |                                      |  |
|                     | Required                                                                                                    | Numeric                              | 1,12              | 3465                                 |  |
|                     | A message to indicate any er                                                                                                    | rors the transaction may have en     | countered.        |                                      |  |
| vpc_Message         | Optional                                                                                                    | Alphanumeric                         | 10,200            | Merchant [TESTCORE23] does not exist |  |

| Field Name             | Required Optional Input                                                                                                    | Field Type                                                              | Length            | Example Value                                                                                     |  |  |
|------------------------|----------------------------------------------------------------------------------------------------|-------------------------------------------------------------------------|-------------------|---------------------------------------------------------------------------------------------------|--|--|
| vpc_AcqResponseCode    | Acquirer's Response Code is generated by the Acquiring Bank to indicate the status of the transaction. The results can vary between institutions so it is advisable to use the vpc_TxnResponseCode as it is consistent across all acquirers. It is only included for fault finding purposes.                               |                                                                         |                   |                                                                                                   |  |  |
|                        | Optional                                                                                                    | Alphanumeric                                                            | 2,3               | 00                                                                                                |  |  |
| rpc_ReceiptNo          |                                                                                                    | ference Retrieval Number (RRN), v<br>if the merchant application does i |                   | identifier. This value is passed back to the own receipt number.                                  |  |  |
|                        | Optional                                                                                                    | Alphanumeric                                                            | 1,12              | RP12345                                                                                           |  |  |
| /pc_BatchNo            |                                                                                                    |                                                                         |                   | . If the batch has today's date then it will be<br>the date will roll over to the next processing |  |  |
|                        | Optional                                                                                                    | Alphanumeric                                                            | 1,8               | 20021021                                                                                          |  |  |
| an a Araba air al d    | A code issued by the acquiri                                                                                                    | ng bank to approve or deny the tr                                       | ansaction. This n | nay not always be supplied by all acquirers.                                                      |  |  |
| pc_Authorizeld         | Optional                                                                                                    | Alphanumeric                                                            | 1,12              | ABC12345                                                                                          |  |  |
| /pc_Card               | A code issued by the Payment Server to detail the type of card the cardholder used for this transaction.                                                                                                    |                                                                         |                   |                                                                                                   |  |  |
|                        | Optional                                                                                                    | Alphanumeric                                                            | 0,2               | MC                                                                                                |  |  |
| Ob an Turner at in the | The transaction reference number of the original authorisation or purchase transaction.                                                                                                    |                                                                         |                   |                                                                                                   |  |  |
| pc_ShopTransactionNo   | Optional                                                                                                    | Numeric                                                                 | 1,19              | 3DS                                                                                               |  |  |
|                        | The total amount of the original authorisation transaction.                                                                                                    |                                                                         |                   |                                                                                                   |  |  |
| /pc_AuthorisedAmount   | Optional                                                                                                    | Numeric                                                                 | 1,10              | N                                                                                                 |  |  |
| /pc_RefundedAmount     | The amount of the refund transaction in the smallest currency unit expressed as an integer. For example, if the transaction amount is \$49.95 then the amount in cents is 4995.                                                                                                    |                                                                         |                   |                                                                                                   |  |  |
|                        | Optional                                                                                                    | Numeric                                                                 | 1,10              | 4995                                                                                              |  |  |
| vpc_TicketNo           | Allows you to include a ticket number, such as an airline ticket number in the transaction request.  The ticket number is stored on the Payment Server database for that transaction. The ticket number is stored on the Paymer Server database for that transaction and returned in the transaction response for refunds. |                                                                         |                   |                                                                                                   |  |  |
| •                      | Optional                                                                                                    | Alphanumeric -Special characters                                        | 1,16              | Any data                                                                                          |  |  |

Table 2 Transaction Request Fields for a Refund

### **QUERYDR TRANSACTION**

# Transaction Request Fields - Query DR

The QueryDR command allows you to search for a transaction response, which has been lost. The search is performed on the primary key – **MerchTxnRef**, which is why the vpc\_MerchTxnRef field needs to be a unique value.

If there are transactions with duplicate vpc\_MerchTxnRef numbers, the

query will only return the most recent transaction encrypted transaction response, but a flag is raised to indicate there is more than one transaction that meets the criteria.

If the query result returned is not the correct one, you must use Merchant Administration on the Payment Server to search for the correct transaction.

The fields that are included in a transaction request when using QueryDR are:

| Field Name      | Required Optional Input                                                                                                    | Field Type                       | Length             | Example Value                        |  |  |
|-----------------|----------------------------------------------------------------------------------------------------|----------------------------------|--------------------|--------------------------------------|--|--|
| una Manaian     | The version of the OByte Virtual Payment Client API being used. The current version is 1.                                                                                                    |                                  |                    |                                      |  |  |
| vpc_Version     | Required                                                                                                    | Numeric                          | 1,8                | 1                                    |  |  |
|                 | This indicates the type of tra                                                                                                    | nsaction.                        |                    |                                      |  |  |
| vpc_Command     | Required                                                                                                    | Alpha                            | 1,16               | QueryDR                              |  |  |
| vpc_AccessCode  | The access code authenticates a merchant on the Payment Server so that a merchant cannot access another merchant's Merchantld. The access code is provided to you when you registered your merchant profile with the Payment Provider. |                                  |                    |                                      |  |  |
|                 | Required                                                                                                    | Alphanumeric                     | 8                  | 6ab89f3                              |  |  |
|                 | The unique merchant ID assigned to you by your Payment Provider.                                                                                                    |                                  |                    |                                      |  |  |
| vpc_Merchant    | Required                                                                                                    | Alphanumeric                     | 1,16               | TESTMERCH ANT01                      |  |  |
|                 | It is the primary key used to s<br>transaction response is recei                                                                                                    |                                  | ion in the event o | f a communication's failure where no |  |  |
| vpc_MerchTxnRef | Required                                                                                                    | Alphanumeric -Special characters | 1,40               | test1234/1                           |  |  |

| vno Hoor     | This field is a special AMA user created to use this function.       |              |      |            |  |
|--------------|----------------------------------------------------------------------|--------------|------|------------|--|
| vpc_User     | Required                                                             | Alphanumeric | 1,16 | amauser    |  |
| Barranad     | The password used to authorise the AMA user access to this function. |              |      |            |  |
| vpc_Password | Required                                                             | Alphanumeric | 1,16 | password12 |  |

Transaction Request fields for a QueryDR transaction

#### Transaction Response Details - Query DR

The fields returned in the transaction response are the same as the original transaction, but includes two additional transaction response fields. The fields that are included in a transaction response when using QueryDR are:

| Field Name           | Required Optional Input                                                                                                    | Field Type | Length | Example Value |  |  |
|----------------------|----------------------------------------------------------------------------------------------------|------------|--------|---------------|--|--|
| vpc_DRExists         | This key is used to determine if the QueryDR command returned any search results. If the value is "Y", then there is at least one vpc_MerchTxnRef number result matching the search criteria. |            |        |               |  |  |
|                      | Optional                                                                                                    | Alpha      | 1      | Υ             |  |  |
| vpc_FoundMultipleDRs | This is used after the previous command to determine if there are multiple results. If the value is "Y", then there are multiple MerchTxnRef numbers matching the search criteria.            |            |        |               |  |  |
|                      | Optional                                                                                                    | Alpha      | 1      | N             |  |  |

Transaction Response fields for a QueryDR transaction

### BYPASS CARD SELECTION PAGE ON THE PAYMENT SERVER

This is used in Server-Hosted Payments to bypass the Payment Server payments page that displays the logos of all the cards the payment processor will accept.

### **Transaction Request Fields - Bypass Card Selection Page**

The fields that are included in a transaction request when using Bypass Card Selection are:

| Field Name  | Required Optional Input     | Field Type                                                                                                    | Length               | Example Value       |  |  |  |
|-------------|-----------------------------|----------------------------------------------------------------------------------------------------|----------------------|---------------------|--|--|--|
| vpc_Gateway |                             | This field determines the VPC gateway that will be used. The field is case sensitive, and must comply with the gateways that are valid in the Payment Server. The value used here will always be ssl. |                      |                     |  |  |  |
|             | Optional                    | Alpha                                                                                                    | 3                    | ssl                 |  |  |  |
|             | A code issued by the Paymer | nt Server for the card type us                                                                                                    | ed by the cardholder | in the transaction. |  |  |  |
|             | Amex                        | American Express Cred                                                                                                    | it Card              |                     |  |  |  |
|             | Dinersclub                  | Diners Club Credit Card                                                                                                    | I                    |                     |  |  |  |
| /pc_Card    | JCB                         | JCB Credit Card                                                                                                    |                      |                     |  |  |  |
|             | Mastercard                  | MasterCard Credit Card                                                                                                    | t                    |                     |  |  |  |
|             | Visa                        | Visa Credit Card                                                                                                    |                      |                     |  |  |  |
|             | Optional                    | Alphanumeric                                                                                                    | 3,16                 | VISA                |  |  |  |

Transaction request fields to Bypass Card Selection Page on the Payment Server

## Transaction Response Fields - Bypass Card Selection Page

 $\label{thm:condition} The \ Bypass \ Card \ Selection \ page \ functionality \ does \ not \ return \ any \ extra \ fields \ in \ the \ transaction \ response.$ 

# **Troubleshooting and FAQs**

#### **TROUBLESHOOTING**

# What happens if a Transaction Response fails to come back?

To deal with a transaction response that fails to come back:

- Flag the transaction as having an error, so that it needs to be manually checked using Merchant Administration on the Payment Server. Or,
- Use the Advanced Merchant Administration (AMA), QueryDR command to search the Payment Server database for the transaction. The vpc\_ MerchTxnRef is used as the transaction identifier when searching using QueryDR command.

Since the transaction response has failed to come back, there is no transaction number available from the Payment Server to identify the transaction in question, and this is why you use the **vpc\_MerchTxnRef**. It is important to

have a unique **vpc\_MerchTxnRef** for every transaction otherwise the query could return multiple results. Only

the most recent transaction is returned in the QueryDR command if there are multiple results, but this may not

be the transaction you are concerned with.

#### If the transaction response code was successful

When you find the required vpc\_MerchTxnRef in the QueryDR, check the vpc\_TxnResponseCode field to see if it is successful (should be equal to '0'). If the vpc\_TxnResponseCode is 0, then the transaction is successful and you just need to extract the relevant data details from the QueryDR results for your records.

### If the transaction response code was not successful

If the vpc\_TxnResponseCode is not 0, you need to determine the next course of action based on what you would do if the vpc\_TxnResponseCode were not 0 in a normal transaction response coming back from the Payment Server.

#### If you did not find the transaction response code

If you query the Payment Server for the vpc\_MerchTxnRef using the QueryDR call and you do not receive any results, then it is safe to repeat the transaction. It is safe to use the same vpc\_MerchTxnRef, as the existing one does not show up in the Payment Server's database and was therefore never processed.

#### If you find multiple transaction response code results

If the QueryDR is flagged as having multiple results (returns 'Y' in the MultipleResults field), then the MerchTxnRef is not unique. This is the primary reason for implementing a unique vpc\_MerchTxnRef for every transaction. This solution requires more data capture and processing, but it is only necessary when you don't have a unique vpc\_MerchTxnRef number. This solution requires more data capture and processing, but it is only necessary when you don't have a unique vpc\_MerchTxnRef number.

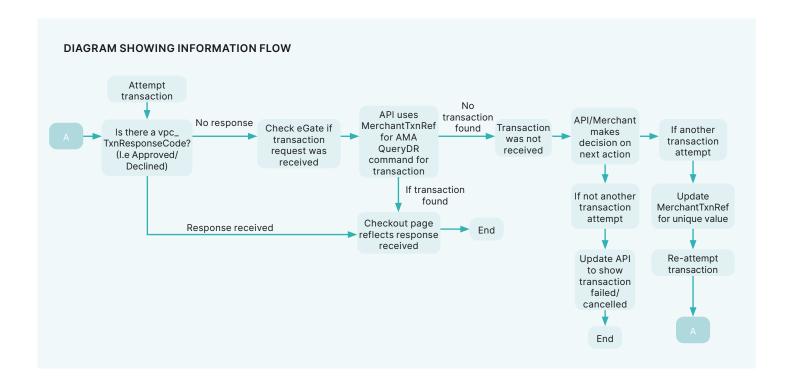

Figure 6: What happens if a transaction response fails to come back

#### What to do if a Session Timeout occurs?

It is possible that while a cardholder is entering their card details at the Payment Server, the session is broken (say a communication failure due to a modem connection dropping off). If this occurs, a cardholder will lose their session. Even if they come back to your site, they will have a new session, and their old session will never be completed. To determine the status of the lost transaction, you will need to perform a QueryDR transaction based on the original ypc\_MerchTxnRef.

#### Does the Cardholders Internet browser need to support cookies?

Yes. The Virtual Payment Client interface requires a cardholder's browser to support cookies for Server-Hosted Payments.

#### How do I know if a transaction has been approved?

All approved transactions are represented with a response code of zero "0" from the Payment Server. All other codes represent declined transactions.

### FREQUENTLY ASKED QUESTIONS

#### Can the Payment Servers payment pages be modified for a Merchant?

No. The Payment Servers payment pages are branded using either the Payment Provider or Banks branding to assure cardholders of the security of the transaction. If you do not wish to display the Payment Provider's branded pages to your cardholders then you need to implement the Merchant-Hosted Payments Integration Model.

#### How often can I reconcile?

Reconciliation is performed automatically by the MIGS Payment Server. It is always done around the same time each day. Your bank will be able to inform you of the cut-over time.

#### Is a Shopping Cart required?

It is not necessary to have a shopping cart. All that is required is that the transaction information is within the transaction request passed to the Payment Server.

#### Does the Payment Server handle large peaks in transaction volumes?

The Payment Server queues pending transactions so transactions are not lost

#### How long will an authorisation be valid on a cardholder account?

This depends on the Issuing Bank who issued the card to the cardholder. Each card Issuer defines the authorisation expiry period in which they hold the funds on the cardholder's account, while they wait for the arrival of the capture transaction. Generally it is 5-8 processing days, before the authorisation purges from the cardholder account and access to the funds are released back to the cardholder.

#### What is the RRN and how do I use it?

The RRN (Reference Retrieval Number) is a unique number generated by the bank for a specific bank merchantld.

It is generated by using the following formula:

The RRN is a reference used to retrieve the original transaction data and it is useful when your online store does not provide a receipt number. The RRN can be viewed in Merchant Administration.

#### RRN, MerchTxnRef, OrderInfo, AuthorizeId and TransactionId

RRN (Reference Retrieval Number) is a unique number for a particular Merchantld. This is the value that is passed back to the cardholder for their records. You cannot search for this field in Merchant Administration, but it is displayed in Merchant Administration on the transaction details pages as the Reference Retrieval Number (RRN). It is one of the fields returned in a queryDR and the transaction result (captures, refunds).

MerchTxnRef is generated by your online store. Ideally it should be a unique value for each transaction and you should retain this number so that transactions can be searched for in your online store and the Payment Server.

**OrderInfo** is also generated by your online store. It should also be a unique value for each transaction, which you should retain so that you can search for the transaction in your online store and the Payment Server.

**Authorizeld** is an identifier from the Acquiring Bank, which is in the transaction response for the authorisation. This field cannot be searched for in Merchant Administration, but it is displayed in Merchant Administration as the Authorisation Code. It is one of the fields returned in an AMA query and the AMA transaction result (captures, refunds).

**TransactionID** is a unique number generated by the Payment Server that matches the shopping transaction number. The shopping transaction number is the key reference value for transactions when using AMA transactional functions like captures and refunds.

# **Appendix 3 – Test Environment**

### **TEST CARDS**

The following table shows the test card numbers and associated expiry dates configured for each card scheme on the MIGS Payment Server.

| Card Type   | PAN              | Expiry Date |
|-------------|------------------|-------------|
| MasterCard  | 5123456789012346 | 05/21       |
| MasterCard  | 5313581000123430 | 05/21       |
| Visa        | 4005550000000001 | 05/21       |
| Visa        | 4557012345678902 | 05/21       |
| Amex        | 345678901234564  | 05/21       |
| Diners Club | 30123456789019   | 05/21       |

#### **RESPONSE CODES**

The test bank simulator is configured to allow the user to change the response received against the above test card numbers by varying the amount after the decimal point for the transaction.

The following table shows how the various response codes can be triggered varying the amount after the decimal point.

| QSI Resp. | Name                                                  | Amount                           |  |  |
|-----------|-------------------------------------------------------|----------------------------------|--|--|
| 0         | Transaction approved                                  | XXX.00                           |  |  |
| 1         | Transaction could not be processed                    | XXX.10                           |  |  |
| 2         | Transaction declined - contact issuing bank           | XXX.05                           |  |  |
| 3         | No reply from Processing Host                         | XXX.68                           |  |  |
| 4         | Card has expired                                      | XXX.33                           |  |  |
| 5         | Insufficient credit                                   | XXX.51                           |  |  |
| 6         | Error Communicating with Bank                         | Not Mapped                       |  |  |
| QSI Resp. | Name                                                  | Caused by                        |  |  |
| 7         | Message Detail Error                                  | Invalid PAN, Invalid Expiry Date |  |  |
| 8         | Transaction declined – transaction type not supported | Not Mapped                       |  |  |
| 9         | Bank Declined Transaction – Do Not Contact Bank       | Not Mapped                       |  |  |
|           |                                                       |                                  |  |  |

For example, to obtain a response of 1 on a MasterCard, simply send a transaction for \$xxx.10 against one of the above MasterCard numbers.

Developers should use these response codes in exception handling. For further detail on the reason for decline, the issuer response code should be checked. See 'Issuer Response Code Mapping'.

# **ISSUER RESPONSE CODE MAPPING**

The Payment Server returns both a summary result code generated by the Payment Server as well as the raw issuer response code as received from the

| Digital Receipt                    |                                                   | Field Description                                       |  |  |
|------------------------------------|---------------------------------------------------|---------------------------------------------------------|--|--|
| DigitalReceipt.vpc_TxnResponseCode |                                                   | Summary result code as returned from the Payment Server |  |  |
| DigitalReceipt.vpc_AcqResponseCode |                                                   | Issuer response code as returned from the bank          |  |  |
| The following t                    | able is a list of relevant issuer response codes: |                                                         |  |  |
| Issuer Resp.                       | Description                                       |                                                         |  |  |
| 00                                 | Approved                                          |                                                         |  |  |
| 01                                 | Refer to Card Issuer                              |                                                         |  |  |
| 02                                 | Refer to Card Issuer                              |                                                         |  |  |
| 03                                 | Invalid Merchant                                  |                                                         |  |  |
| 04                                 | Pick Up Card                                      |                                                         |  |  |
| 05                                 | Do Not Honor                                      |                                                         |  |  |
| 07                                 | Pick Up Card                                      |                                                         |  |  |
| 12                                 | Invalid Transaction                               |                                                         |  |  |
| 14                                 | Invalid Card Number (No such Number)              |                                                         |  |  |
| 15                                 | No Such Issuer                                    |                                                         |  |  |
| 33                                 | Expired Card                                      |                                                         |  |  |
| 34                                 | Suspected Fraud                                   |                                                         |  |  |
| 36                                 | Restricted Card                                   |                                                         |  |  |
| 39                                 | No Credit Account                                 |                                                         |  |  |
| 41                                 | Card Reported Lost                                |                                                         |  |  |
| 43                                 | Stolen Card                                       |                                                         |  |  |
| 51                                 | Insufficient Funds                                |                                                         |  |  |
| 54                                 | Expired Card                                      |                                                         |  |  |
| 57                                 | Transaction Not Permitted                         |                                                         |  |  |
| 59                                 | Suspected Fraud                                   |                                                         |  |  |
| 62                                 | Restricted Card                                   |                                                         |  |  |
| 65                                 | Exceeds withdrawal frequency limit                |                                                         |  |  |
| 91                                 | Cannot Contact Issuer                             |                                                         |  |  |
|                                    |                                                   |                                                         |  |  |

The following table shows how the bank simulator maps the issuer response code to response codes.

| 00         34         2         68         3           01         2         35         1         69         1           02         2         36         2         70         1           03         2         37         1         71         1           04         2         38         1         72         1           05         2         39         2         73         1           06         2         40         1         74         1           07         2         41         2         75         1           08         0         42         1         76         1           08         1         42         1         76         1           10         1         43         2         77         1           11         1         45         1         79         1           12         1         46         1         80         1           13         1         47         1         82         1           14         2         48         1         82         1           15                                                                         | Issuer Resp. | MIGS Resp. | Issuer Resp. | MIGS Resp. | Issuer Resp.   | MIGS Resp. |
|----------------------------------------------------------------------------------------------------|--------------|------------|--------------|------------|----------------|------------|
| 02         2         96         2         70         1           03         2         37         1         71         1           04         2         38         1         72         1           05         2         39         2         73         1           06         2         40         1         74         1           07         2         41         2         75         1           08         0         42         1         76         1           08         1         43         2         77         1           10         1         44         1         78         1           11         1         44         1         78         1           12         1         44         1         78         1           12         1         44         1         79         1           12         1         48         1         80         1           13         1         48         1         83         1           14         2         48         1         84         1                                                                            | 00           | 0          | 34           | 2          | 68             | 3          |
| 03         2         37         1         71         1           04         2         38         1         72         1           05         2         39         2         73         1           06         2         40         1         74         1           07         2         41         2         75         1           08         0         42         1         76         1           09         1         43         2         77         1           10         1         44         1         78         1           11         4         1         79         1           11         4         1         80         1           12         1         46         1         80         1           13         1         47         1         81         1           14         2         48         1         82         1           15         2         49         1         83         1           16         0         50         1         86         1           17         1 </td <td>01</td> <td>2</td> <td>35</td> <td>1</td> <td>69</td> <td>1</td> | 01           | 2          | 35           | 1          | 69             | 1          |
| 04         2         38         1         72         1           05         2         39         2         73         1           06         2         40         1         74         1           07         2         41         2         75         1           08         0         42         1         76         1           09         1         43         2         77         1           10         1         44         1         78         1           11         4         1         79         1           12         1         46         1         79         1           12         1         46         1         80         1           12         1         46         1         80         1           13         1         47         1         81         1           14         2         48         1         82         1           15         2         49         1         83         1           16         0         1         84         1           17         1 </td <td>02</td> <td>2</td> <td>36</td> <td>2</td> <td>70</td> <td>1</td> | 02           | 2          | 36           | 2          | 70             | 1          |
| 05         2         39         2         73         1           06         2         40         1         74         1           07         2         41         2         75         1           08         0         42         1         76         1           09         1         43         2         77         1           10         1         44         1         78         1           11         1         45         1         79         1           12         1         46         1         80         1           12         1         46         1         80         1           12         1         46         1         80         1           14         2         48         1         82         1           15         2         49         1         82         1           16         0         50         1         84         1           17         1         51         5         85         1           18         1         52         1         88         1                                                                            | 03           | 2          | 37           | 1          | <del></del> 71 | 1          |
| 06         2         40         1         74         1           07         2         41         2         75         1           08         0         42         1         76         1           09         1         43         2         77         1           10         1         44         1         78         1           11         1         45         1         79         1           12         1         46         1         80         1           13         1         47         1         81         1           14         2         48         1         82         1           15         2         49         1         82         1           16         0         50         1         84         1           17         1         51         5         85         1           18         1         52         1         86         1           19         2         53         1         89         1           20         1         54         4         88         1                                                                            | 04           | 2          | 38           | 1          | 72             | 1          |
| 07         2         41         2         75         1           08         0         42         1         76         1           09         1         43         2         77         1           10         1         44         1         78         1           11         1         45         1         79         1           12         1         46         1         80         1           13         1         47         1         81         1           14         2         48         1         82         1           15         2         49         1         83         1           16         0         50         1         84         1           17         1         51         5         85         1           18         1         52         1         86         1           19         2         53         1         87         1           20         1         54         4         88         1           21         1         56         1         99         2                                                                            | 05           | 2          | 39           | 2          | 73             | 1          |
| 08         0         42         1         76         1           09         1         43         2         77         1           10         1         44         1         78         1           11         1         45         1         79         1           12         1         46         1         80         1           13         1         47         1         81         1           14         2         48         1         82         1           15         2         49         1         83         1           16         0         50         1         84         1           17         1         51         5         85         1           18         1         52         1         86         1           19         2         53         1         87         1           20         1         54         4         88         1           21         1         56         1         90         2           23         1         57         1         94         1                                                                            | 06           | 2          | 40           | 1          | 74             | 1          |
| 09         1         43         2         77         1           10         1         44         1         78         1           11         1         45         1         79         1           12         1         46         1         80         1           13         1         47         1         81         1           14         2         48         1         82         1           15         2         49         1         83         1           16         0         50         1         84         1           17         1         51         5         85         1           18         1         52         1         86         1           19         2         53         1         87         1           20         1         54         4         88         1           21         1         56         1         90         2           23         1         57         1         91         2           24         1         58         1         92         2                                                                            | 07           | 2          | 41           | 2          | 75             | 1          |
| 10       1       44       1       78       1         11       1       45       1       79       1         12       1       46       1       80       1         13       1       47       1       81       1         14       2       48       1       82       1         15       2       49       1       83       1         16       0       50       1       84       1         17       1       51       5       85       1         18       1       52       1       86       1         19       2       53       1       87       1         20       1       54       4       88       1         21       1       55       1       89       1         22       1       56       1       90       2         23       1       57       1       91       2         24       1       58       1       92       2         25       2       59       2       93       1         26       1                                                                                                    | 08           | 0          | 42           | 1          | 76             | 1          |
| 111       1       45       1       79       1         12       1       46       1       80       1         13       1       47       1       81       1         14       2       48       1       82       1         15       2       49       1       83       1         16       0       50       1       84       1         17       1       51       5       85       1         18       1       52       1       86       1         19       2       53       1       87       1         20       1       54       4       88       1         21       1       55       1       89       1         22       1       56       1       90       2         23       1       57       1       91       2         24       1       58       1       92       2         25       2       59       2       93       1         26       1       60       1       94       1         27       1                                                                                                    | 09           | 1          | 43           | 2          | 77             | 1          |
| 12       1       46       1       80       1         13       1       47       1       81       1         14       2       48       1       82       1         15       2       49       1       83       1         16       0       50       1       84       1         17       1       51       5       85       1         18       1       52       1       86       1         19       2       53       1       87       1         20       1       54       4       88       1         21       1       56       1       90       2         23       1       57       1       91       2         24       1       58       1       92       2         25       2       59       2       93       1         26       1       60       1       94       1         27       1       61       2       95       1         28       1       62       1       96       1         29       1                                                                                                    | 10           | 1          | 44           | 1          | 78             | 1          |
| 13       1       47       1       81       1         14       2       48       1       82       1         15       2       49       1       83       1         16       0       50       1       84       1         17       1       51       5       85       1         18       1       52       1       86       1         19       2       53       1       87       1         20       1       54       4       88       1         21       1       56       1       90       2         23       1       57       1       91       2         24       1       58       1       92       2         25       2       59       2       93       1         26       1       60       1       94       1         27       1       60       1       95       1         28       1       62       1       96       1         29       1       63       1       97       1         30       1                                                                                                    | 11           | 1          | 45           | 1          | 79             | 1          |
| 14       2       48       1       82       1         15       2       49       1       83       1         16       0       50       1       84       1         17       1       51       5       85       1         18       1       52       1       86       1         19       2       53       1       87       1         20       1       54       4       88       1         21       1       55       1       89       1         22       1       56       1       90       2         23       1       57       1       91       2         24       1       58       1       92       2         24       1       58       1       92       2         25       2       59       2       93       1         26       1       60       1       94       1         27       1       61       2       95       1         28       1       62       1       96       1         30       1                                                                                                    | 12           | 1          | 46           | 1          | 80             | 1          |
| 15       2       49       1       83       1         16       0       50       1       84       1         17       1       51       5       85       1         18       1       52       1       86       1         19       2       53       1       87       1         20       1       54       4       88       1         21       1       55       1       89       1         22       1       56       1       90       2         23       1       57       1       91       2         24       1       58       1       92       2         25       2       59       2       93       1         26       1       60       1       94       1         27       1       61       2       95       1         28       1       62       1       96       1         29       1       63       1       97       1         30       1       64       1       98       2         31       2                                                                                                    | 13           | 1          | 47           | 1          | 81             | 1          |
| 16       0       50       1       84       1         17       1       51       5       85       1         18       1       52       1       86       1         19       2       53       1       87       1         20       1       54       4       88       1         21       1       55       1       89       1         22       1       56       1       90       2         23       1       57       1       91       2         24       1       58       1       92       2         25       2       59       2       93       1         26       1       60       1       94       1         27       1       61       2       95       1         28       1       62       1       96       1         29       1       63       1       97       1         30       1       64       1       98       2         31       2       65       2       99       2         32       1                                                                                                    | 14           | 2          | 48           | 1          | 82             | 1          |
| 17     1     51     5     85     1       18     1     52     1     86     1       19     2     53     1     87     1       20     1     54     4     88     1       21     1     55     1     89     1       22     1     56     1     90     2       23     1     57     1     91     2       24     1     58     1     92     2       25     2     59     2     93     1       26     1     60     1     94     1       27     1     61     2     95     1       28     1     62     1     96     1       29     1     63     1     97     1       30     1     64     1     98     2       31     2     65     2     99     2       32     1     66     1     1                                                                                                    | 15           | 2          | 49           | 1          | 83             | 1          |
| 18       1       52       1       86       1         19       2       53       1       87       1         20       1       54       4       88       1         21       1       55       1       89       1         22       1       56       1       90       2         23       1       57       1       91       2         24       1       58       1       92       2         25       2       59       2       93       1         26       1       60       1       94       1         27       1       61       2       95       1         28       1       62       1       96       1         29       1       63       1       97       1         30       1       64       1       98       2         31       2       65       2       99       2         32       1       66       1       1                                                                                                    | 16           | 0          | 50           | 1          | 84             | 1          |
| 19       2       53       1       87       1         20       1       54       4       88       1         21       1       55       1       89       1         22       1       56       1       90       2         23       1       57       1       91       2         24       1       58       1       92       2         25       2       59       2       93       1         26       1       60       1       94       1         27       1       61       2       95       1         28       1       62       1       96       1         29       1       63       1       97       1         30       1       64       1       98       2         31       2       65       2       99       2         32       1       66       1                                                                                                    | 17           | 1          | 51           | 5          | 85             | 1          |
| 20       1       54       4       88       1         21       1       55       1       89       1         22       1       56       1       90       2         23       1       57       1       91       2         24       1       58       1       92       2         25       2       59       2       93       1         26       1       60       1       94       1         27       1       61       2       95       1         28       1       62       1       96       1         29       1       63       1       97       1         30       1       64       1       98       2         31       2       65       2       99       2         32       1       66       1       1                                                                                                    | 18           | 1          | 52           | 1          | 86             | 1          |
| 21     1     55     1     89     1       22     1     56     1     90     2       23     1     57     1     91     2       24     1     58     1     92     2       25     2     59     2     93     1       26     1     60     1     94     1       27     1     61     2     95     1       28     1     62     1     96     1       29     1     63     1     97     1       30     1     64     1     98     2       31     2     65     2     99     2       32     1     66     1                                                                                                    | 19           | 2          | 53           | 1          | 87             | 1          |
| 22       1       56       1       90       2         23       1       57       1       91       2         24       1       58       1       92       2         25       2       59       2       93       1         26       1       60       1       94       1         27       1       61       2       95       1         28       1       62       1       96       1         29       1       63       1       97       1         30       1       64       1       98       2         31       2       65       2       99       2         32       1       66       1                                                                                                    | 20           | 1          | 54           | 4          | 88             | 1          |
| 23     1     57     1     91     2       24     1     58     1     92     2       25     2     59     2     93     1       26     1     60     1     94     1       27     1     61     2     95     1       28     1     62     1     96     1       29     1     63     1     97     1       30     1     64     1     98     2       31     2     65     2     99     2       32     1     66     1                                                                                                    | 21           | 1          | 55           | 1          | 89             | 1          |
| 24     1     58     1     92     2       25     2     59     2     93     1       26     1     60     1     94     1       27     1     61     2     95     1       28     1     62     1     96     1       29     1     63     1     97     1       30     1     64     1     98     2       31     2     65     2     99     2       32     1     66     1                                                                                                    | 22           | 1          | 56           | 1          | 90             | 2          |
| 25     2     59     2     93     1       26     1     60     1     94     1       27     1     61     2     95     1       28     1     62     1     96     1       29     1     63     1     97     1       30     1     64     1     98     2       31     2     65     2     99     2       32     1     66     1                                                                                                    | 23           | 1          | 57           | 1          | 91             | 2          |
| 26     1     60     1     94     1       27     1     61     2     95     1       28     1     62     1     96     1       29     1     63     1     97     1       30     1     64     1     98     2       31     2     65     2     99     2       32     1     66     1                                                                                                    | 24           | 1          | 58           | 1          | 92             | 2          |
| 27     1     61     2     95     1       28     1     62     1     96     1       29     1     63     1     97     1       30     1     64     1     98     2       31     2     65     2     99     2       32     1     66     1                                                                                                    | 25           | 2          | 59           | 2          | 93             | 1          |
| 28     1     62     1     96     1       29     1     63     1     97     1       30     1     64     1     98     2       31     2     65     2     99     2       32     1     66     1                                                                                                    | 26           | 1          | 60           | 1          | 94             | 1          |
| 29     1     63     1     97     1       30     1     64     1     98     2       31     2     65     2     99     2       32     1     66     1                                                                                                    | 27           | 1          | 61           | 2          | 95             | 1          |
| 30     1     64     1     98     2       31     2     65     2     99     2       32     1     66     1                                                                                                    | 28           | 1          | 62           | 1          | 96             | 1          |
| 31     2     65     2     99     2       32     1     66     1                                                                                                    | 29           | 1          | 63           | 1          | 97             | 1          |
| 32 1 66 1                                                                                                    | 30           | 1          | 64           | 1          | 98             | 2          |
|                                                                                                    | 31           | 2          | 65           | 2          | 99             | 2          |
| 33 4 67 1                                                                                                    | 32           | 1          | 66           | 1          |                |            |
|                                                                                                    | 33           | 4          | 67           | 1          |                |            |

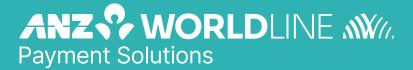

On 15 December 2020 Australia and New Zealand Banking Group Limited announced that it was setting up a partnership with Worldline SA to provide leading payments technology and merchant services in Australia.

The joint venture formed by ANZ and Worldline SA is known as ANZ Worldline Payment Solutions and aims to give merchant customers in Australia access to Worldline SA's market-leading payments technology and future innovations. ANZ Worldline Payment Solutions commenced operations on the 1st April, 2022.

Pairing Worldline SA's global leadership with ANZ's local expertise and existing relationships, ANZ Worldline Payment Solutions aims to offer fast, reliable and secure point-of-sale and online payment acceptance for merchants and their customers in Australia, and strives to deliver a suite of competitive products and an innovative roadmap to help your business grow.

ANZ Worldline Payment Solutions means Worldline Australia Pty Ltd ACN 645 073 034 ("Worldline"), a provider of merchant solutions. Worldline is not an authorised deposit taking institution (ADI) and entry into any agreement with Worldline is neither a deposit nor liability of Australia and New Zealand Banking Group Limited ACN 005 357 522 ("ANZ") or any of its related bodies corporate (together "ANZ Group").

Neither ANZ nor any other member of the ANZ Group stands behind or guarantees Worldline.